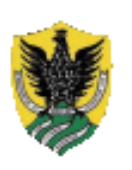

## Universita degli Studi dell'Aquila FACOLTÀ DI SCIENZE MATEMATICHE FISICHE E NATURALI

## TESI DI LAUREA IN INFORMATICA

# Co.M.E.T.A.

Mobility support in the SIENA publish/subscribe middleware

 $Candidato$ 

Relatori

Mauro Caporus
io Prof. Paola Inverardi

Prof. Alexander L. Wolf

 $\blacksquare$ Cio he si vede, e."

B.M.S.

## A
knowledgement

I would like to thank my advisors, Prof. Paola Inverardi and Prof. Alexander L. Wolf, for making this experience possible and for their help and guidance through the entire ourse of this thesis.

I would like to thank Antonio Carzaniga for his patience correcting my "bad" English", for his friendly teaching and because this work could not have been done without many dis
ussions with him.

I would also like to thank the USENIX Asso
iation for supporting my work through the Resear
h Ex
hange (ReX) grant.

I dedicate this work to my wonderful family: to my mom, my dad and my honey sister, for their love, help, support, confidence and guidance throughout my life...Thanks a lot...I love you so, so much!!

A special thanks to Maria Benigni for loving me and for her encouragement during all my study.

I would like to remember all my good friends: Michele "Falce" Mercuri and Francesco "Bugia" Troiani with whom I shared all the good and bad things of my (and their) life; Antonio \Lupo" Di Berardino, Romolo \Re" Salvi and Lorenzo "Rampyn" Felli for being my roommates for many years; "Il soccio" Alfredo "Freski" Navarra, Vincenzo "Biciu" Cesarini, Nicola "Alanghiro" Piccone, Emanuele "Oscar" and Alessandro "Soft" Asci, Simone "Scrigno" Scriboni, and Fabio "Xenon" Mancinelli, with whom I spent many beautiful days, for all smiles they gave to me; Armando "Bardone" Botticella for his marvelous diet; Marco "Egomet" Castaldi and Nathan "Peller Dude" D. Ryan, with whom I shared all America's "bullshit" (do you know what I mean?) and fun, for their friendship and help throughout my experien
e in Boulder (USA); and all the others, who do not appear in this list, each one important for a special thing... Thanks to all you guys! I'll carry you in my heart forever!!

Finally, but not less importantly, I would like to thank myself "Meskall" for my instability, my perseverance and my "hard head" in everything I did.

Boulder - Mar
h 21, 2002 Mauro Caporus
io

# **Contents**

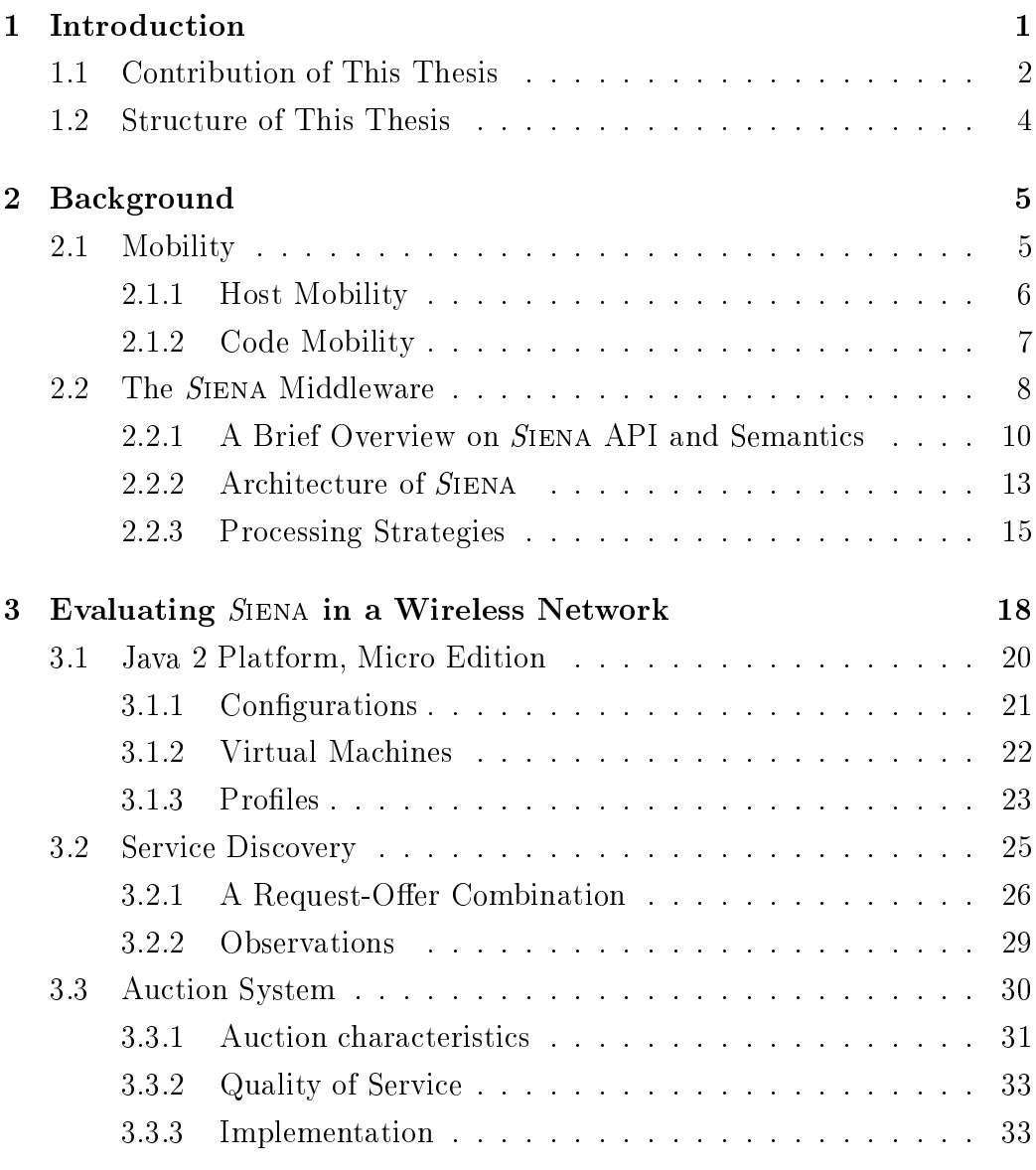

### Contents

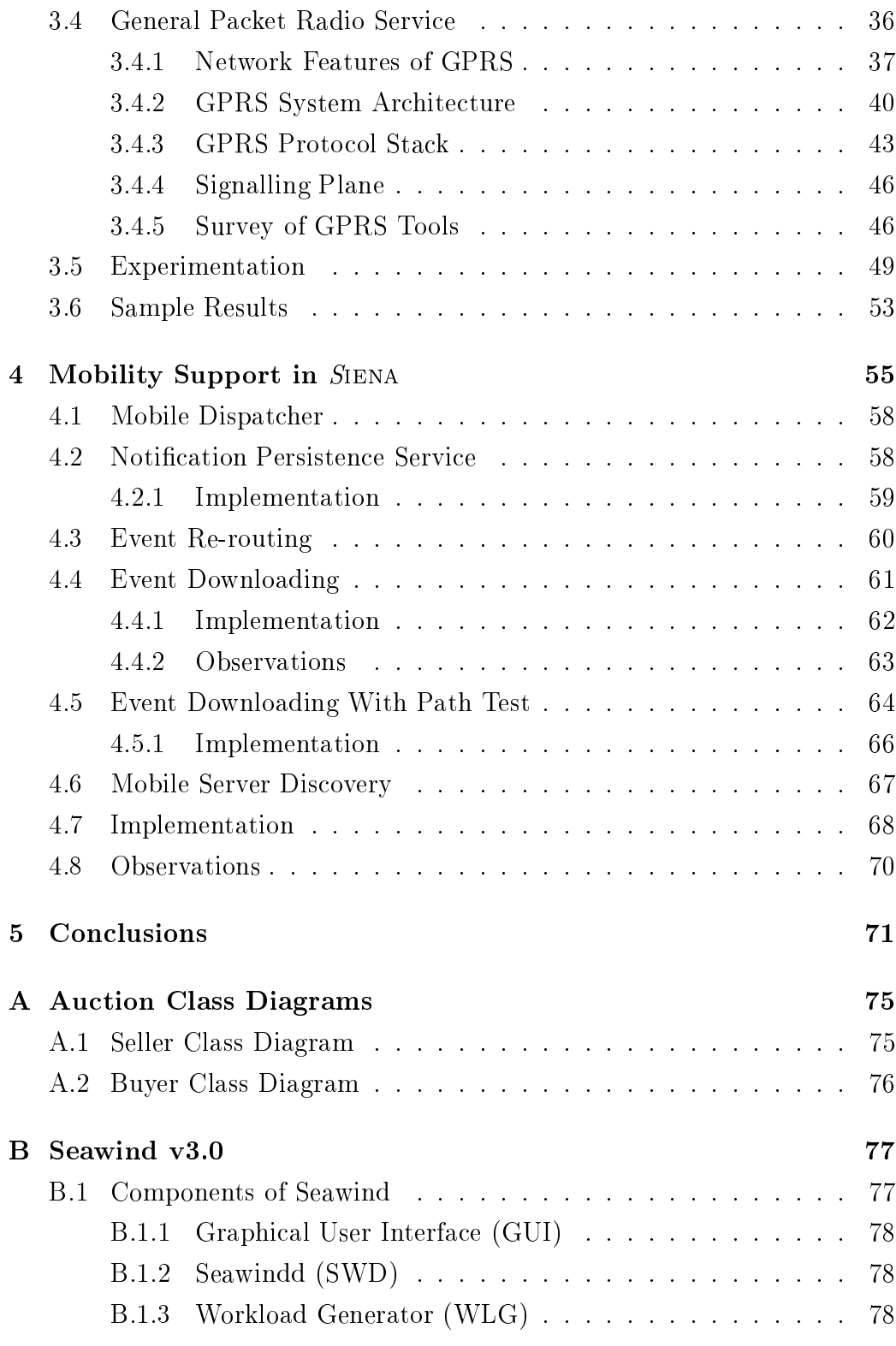

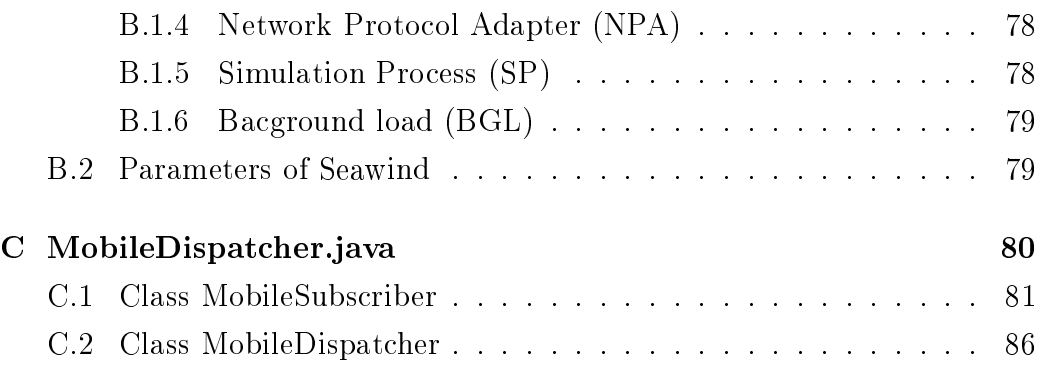

# List of Figures

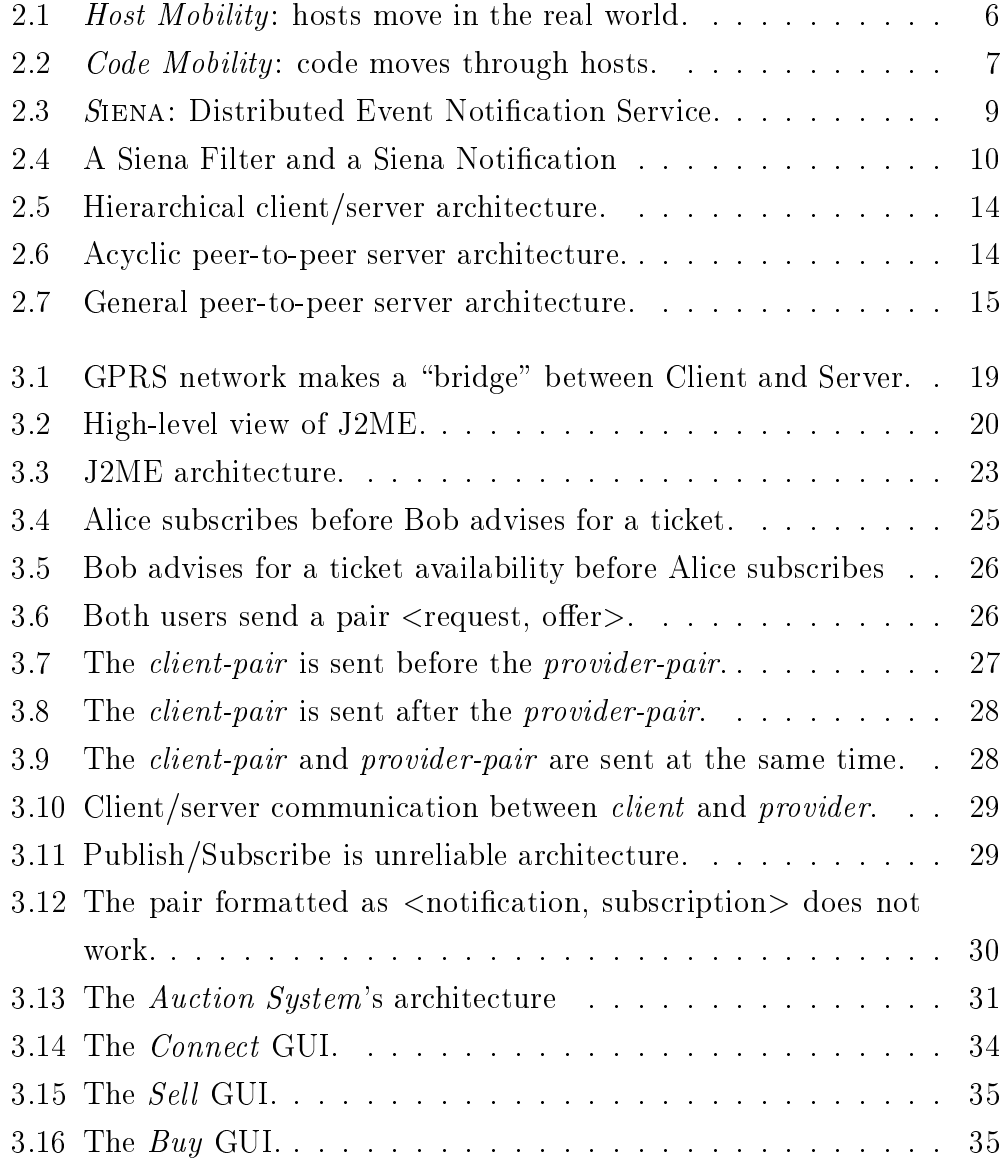

### List of Figures

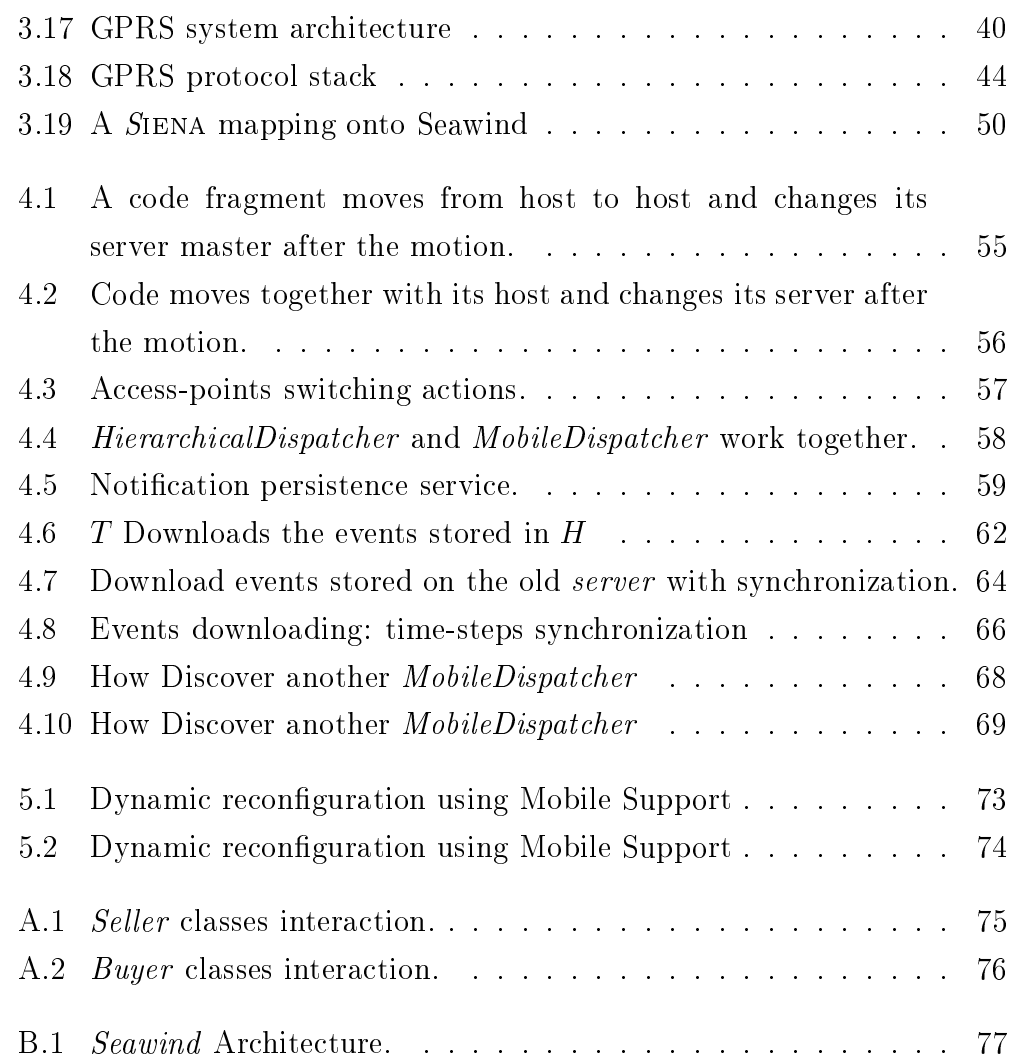

# List of Tables

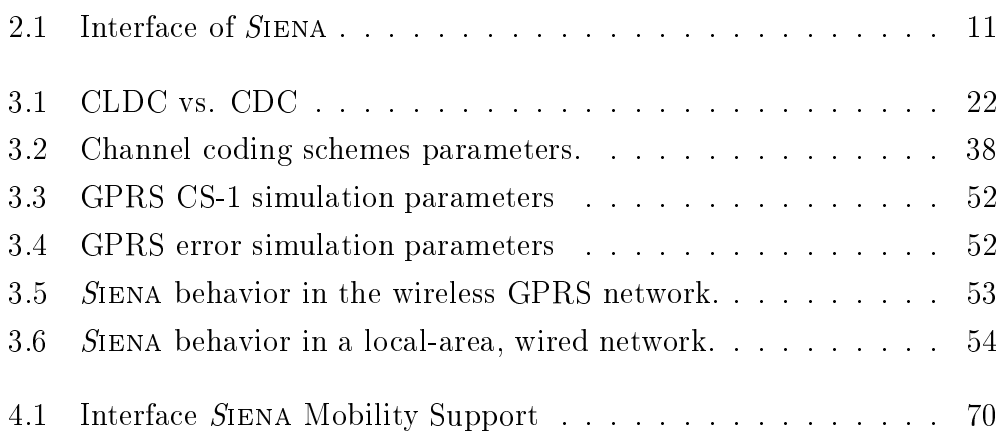

## Chapter 1

## **Introduction**

This thesis is on
erned with mobile appli
ations that use a publish/subs
ribe infrastructure. In particular, this work consists of  $(1)$  a case study on the deployment of a publish/subs
ribe middleware on top of a wireless ommuni
ation servi
e, where mobility is supported at the network level, and (2) a design and initial implementation of a mobility support servi
e realized within the publish/subs
ribe middleware.

The in
reasing size and performan
e of omputer networks is generating a new phenomenon: networks are being pervasive and ubiquitous. While per*vasive* means that network connectivity is going to be a basic feature of any computing facility, *ubiquitous* refers to the ability of utilizing network conne
tivity independently of the physi
al lo
ation of the user. In this ontext (usually referred to as a *wide-area network*), applications are characterized by the fa
t that they are loosely oupled, asyn
hronous, and heterogeneous. This promotes a class of software system based on the abstract design called event interaction which in turn is supported by an emerging infrastructure called Event notification service  $[6]$ .

Development in wireless technology are freeing application hosts from a constrained, fixed physical location in the network and enables the practical realization of the idea of *mobile computing*. In fact, portable computers (such as laptops and PDAs) are growing in popularity while they are shrinking in size. This pro
ess of miniaturization, ombined with the emergen
e of highspeed wireless communications, allows users to use portable device with ondemand connections. In this scenario, mobile users can move together with their hosts across different physical locations, while remaining connected to the network through wireless links.

In addition to the mobility of hosts, new techniques based on code mi $gration [10] have been developed to allow applications to move from host to$ host. These mobile applications, often referred to as "mobile agents", aim to optimize information retrieval and other similar tasks by moving lose to the data stores of interest, where they can execute their queries with low latency and network usage.

With the work described in COMETA (Component Mobility using the Event no Tification Architecture), we intend to combine the benefits of mobile applications (moving along with their host, or migrating from host to host) with the communication services offered by an advanced publish/subs
ribe servi
e.

## 1.1 Contribution of This Thesis

In integrating publish/subscribe technology with mobile applications, we have two general choices of architecture: In one case we could simply attach the publish/subscribe system on top of a network that offers native support for mobility. In the opposite case, we could have the publish/subscribe system handle mobility without any direct support from the underlying network layers. In this latter ase, the publish/subs
ribe servi
e would implement an additional set of services designed to support mobile applications. These two alternative methods, detailed below, hara
terize the ontribution of this thesis.

Siena over a wireless network We studied the integration of an eventbased middleware on top of a wireless network, in a situation in whi
h the mobility of clients is transparently managed at the network level. In particu- $\text{lar}, \text{we focused on the SIENA distributed event-notification system [5], hosted}$ over a General Pa
ket Radio Servi
e (GPRS) network.

In order to evaluate the behavior of SIENA and its demands over the communication resources of the wireless network, we developed a test application (a distributed au
tion system) that we used in several simulated s
enarios. Developing such an application required us to port the SIENA client-side library to the Java<sup>TM</sup> 2 Micro Edition, a platform specifically targeted at mobile devices such as cell phones and PDAs. The resulting application and library allowed us to run experiments on a simulated PDA, in combination with a highly configurable GPRS network emulator.

The primary goal of our experiments was to evaluate the impact of deploying SIENA onto the wireless GPRS network. We did this from two different perspectives. The first was to gather data characterizing the performance of the three different low-level transport mechanisms (UDP, TCP, and "keepalive" TCP that attempts to reuse TCP onne
tion) on the wireless network. The second was to compare these results with baseline data collected on a lo
al-area, wired network. The results of the experiments gave us an initial indi
ation of whether a seamless integration of wired and wireless ommuni ation is feasible for a publish/subs
ribe ommuni
ation servi
e.

Mobility support in SIENA We studied how to support mobile appliations that use the Siena publish/subs
ribe system implemented over a wired-line network. We consider mobile applications that either move along with their host (e.g., because they execute on a laptop or a PDA) or move from host to host using mobile ode te
hnology. Regardless of the te
hnology supporting mobility, we assume that application can detach from one SIENA access point, travel to another network location, and reconnect to another SIENA access point.

To support such applications, we designed and implemented a *mobility* service within the SIENA publish/subscribe system. This service allows applications to receive notifications published while they are traveling to a new destination, and to restore the flow of notifications and their subscriptions when and where they reconnect to the SIENA network at their destination.

As a basis for the mobility servi
e, we implemented a persistent storage of notifications. We then implemented two additional functions, called **move-**

OutMaster and moveInMaster, that allow lients to swit
h from their current access point over to a new one, re-establishing their subscriptions as well as their flow of notifications. We implemented the moveInMaster facility in such a way that it can provide different levels of consistency for the switch-over function.

### 1.2 **Structure of This Thesis**

Section 2 introduces our starting-points and background. It presents in details the concepts of *mobility* and explains what SIENA is and how it works.

Chapter 3 des
ribes how we put Siena middleware on top of the GPRS Network and how we combined the concept of *Host Mobility* with the eventbased ar
hite
ture. It also explains the experimentation we made, in order to understand SIENA performances in a mobile environment, and presents our results.

Section 4 talks about our research in *Client Mobility* exploring the problems that it implies and describes how we allowed SIENA to support the mobility of its clients. This section also presents the algorithms we have been designing to solve the problems explained.

Finally in Section 5 we draw some conclusions summarizing our experien
e and dis
ussing future developments.

## Chapter 2

# Ba
kground

In this chapter we would make an overview about our starting points: we briefly introduce the theory about *mobility*, illustrating different approaches and possible scenarios, and we give an high level presentation of the SIENA middleware and its principal characteristics. These concepts should be useful to understand the work explained through the next Sections in which we will examine how we put in touch the concepts of mobility and SIENA.

### 2.1 **Mobility**

Mobility breaks all bindings between hosts and software; the network structure may be mutable, nodes may ome and go, pro
esses may move between nodes, and programs may evolve and hange stru
ture. As some authors describe it, mobility is a "total meltdown" of the stability assumed by distributed systems  $[31]$ . From the software engineering perspective, mobility is defined as the study of systems in which computational components may change location, in a voluntary or involuntary manner, and move across a space that may be defined to be either *logical* or *physical*. This distinction is necessary to distinguish the different level in which mobility is handled.

### 2.1.1 Host Mobility

Host mobility (some authors refer to it as either *physical mobility* [31] or mobile computing  $[2]$  entails the movement of mobile hosts (of all sorts and size) in the real world. It is assumed to be the next evolutionary step in the development of the worldwide ommuni
ation infrastru
ture and the extension of wire-line networks. In fact, one can imagine a traditional static network, in which fixed hosts with static addresses exchange messages via the standard Internet infrastructure, with at the end-points some wireless-networks, made by an aggregation of base stations, that control message traffic from and to mobile devices (as showed in Figure 2.1). Mobile devices, even if physically detached from the fixed infrastructure, may interact with each other and with the fixed hosts, throughout wireless link. Sending data to and from

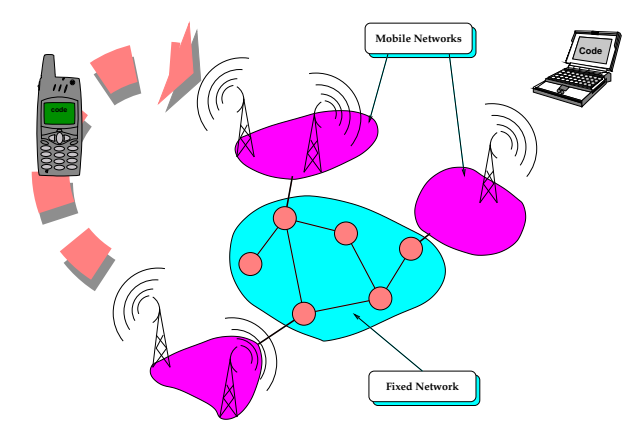

Figure 2.1: *Host Mobility*: hosts move in the real world.

a mobile unit requires the ability to find the current location of the device and to maintain the data flow as the unit moves from one place to another. This kind of mobility is managed at the network-layer and, therefore, the movement of the host is completely transparent at the application-layer. For example cellular phone system accomplish this through a combination of broadcast signals and hand-off protocols.

### 2.1.2 Code Mobility

Code mobility (or either logical mobility  $[31]$  or mobile computation  $[2]$ ) instead, involves the movement of ode (in all its forms) among hosts. At a level above the physical, there is a logical layer, called *Code Mobility*, that removes stati bindings between the software omponents and the network hosts where they are executing. This allows components to be relocated to achieve flexibility and increase reconfiguration capability. In this scenario,

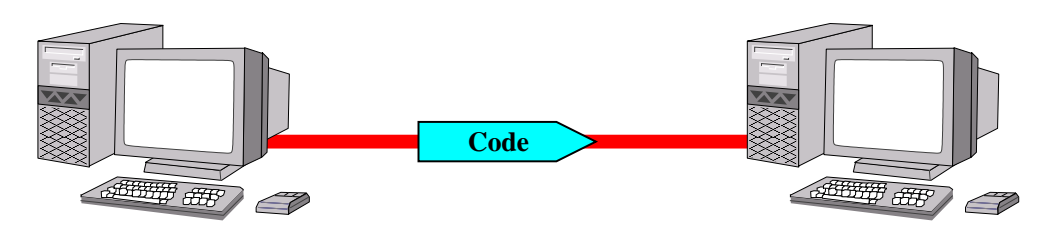

Figure 2.2: *Code Mobility*: code moves through hosts.

components are logical units that may move, together with their code fragments, from host to host across both wire-line and wireless network (see Figure 2.2). A system may be omposed of several units some of whi
h may be mobile. The overall ar
hite
ture of the system an be onsidered to be independent of the location of each individual component.

Code mobility can be distinguished in two main categories depending on how the state of the execution of a mobile component is affected by the migration of that component from one host to the other. In particular, two types of mobility have been identified in the literature  $[4]$ :

- weak mobility *Weak mobility* refers to the cases in which the code fragment is relo
ated by reating a fresh opy at the destination point or prior to start of its exe
ution.
- strong mobility By contrast, *strong mobility* refers to the movement of code that maintains the state of execution. The execution state is relocated along with the code thus allowing it to continue running even after the move.

Code mobility is viewed as offering designers a new set of conceptual and programming tools that seek to exploit the opportunities made available by the distributed computing infrastructure. An example of such technologies is a new family of programming languages, usually referred to as mobile code languages (MCL) [9], such as  $Java^{TM}$  by Sun Microsystem [35] and  $Telescript^m$  by General Magic [18], that support mobility at various degree of sophisti
ation.

An important aspect of mobility that is common to both *host mobility* and code mobility is the relation between a mobile component and other mobile or fixed components. These relations, that may obviously change during the lifetime of the component, are captured by the notion of *context*. Depending on the nature of the mobile system and on the nature of the mobility support, some ontext relations may be maintained through the migration, other may have to be temporary suspended and others may be dis
arded or changed after a migration. The first option is most common in settings involving physical mobility while the third is implemented when logical mobility takes place across connected sites, as in the case of Internet. This brief introduction to the *mobility* will result useful to understand problems, and proposed solutions, dis
ussed in Se
tions 3 and 4.

### 2.2 The SIENA Middleware

A common approach to achieving loose coupling is a *event-based* design style. In a event-based system, omponent intera
tion are modeled as asyn
hronous occurrences of, and responses to, *events*. To inform other components about the occurrences of internal events, components emit *notifications* containing information about the events (i.e. to communicate a state changes). Upon receiving notifications, other components can react by performing action that. in turn, may result in the occurrence of other events and the generation of additional notifications. In general, the asynchrony, heterogeneity, and inherent high degree of loose coupling that characterize applications for wide-area networks suggest event intera
tion as a natural design abstra
tion for a growing

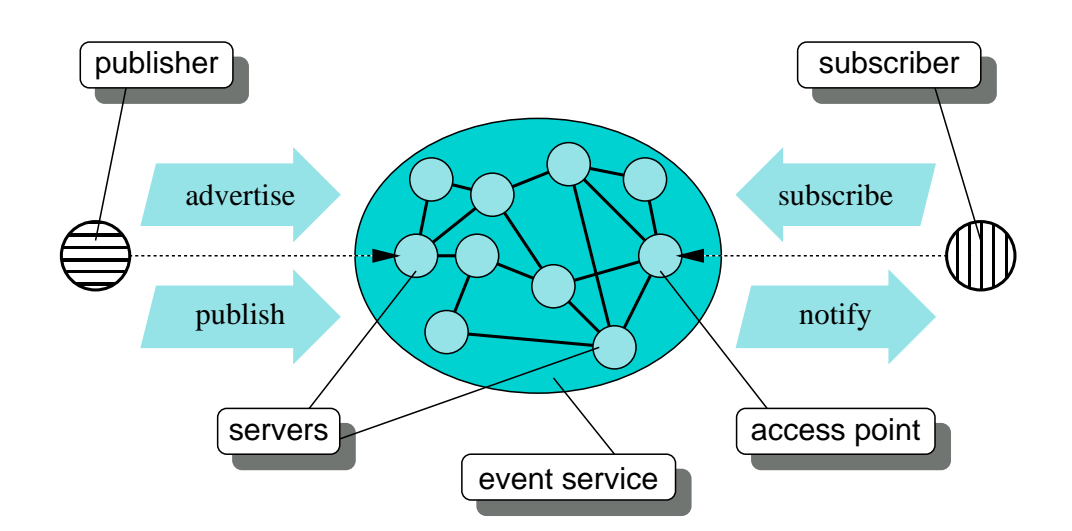

Figure 2.3: SIENA: Distributed Event Notification Service.

lass of distributed systems.

SIENA (Scalable Internet Event Notification Architecture) is an Internetscale event notification service that is representative of capabilities for scalable event notification middleware. SIENA is implemented as distributed network of servers (as show in Figure 2.3) that provide clients with *access* points offering an extended publish/subscribe interface. The clients are of two kinds: *Object of interest*, which are the generators of notifications, and interested parties, which are the consumers of notifications; of course, a client can act as both of them. Clients use the access point of their local servers to distance the information about notifications that they generate and *publish* the advertised notifications. Clients also use the access points to *subscribe* for individual notifications of interest. SIENA is responsible for *selecting* the notifications that are of interest to clients and then *delivering* those notifications to the clients via the access points.

SIENA is a *best effort* service in that it does not attempt to prevent race conditions included by network latency. This is a pragmatic concession to the realities of Internet-s
ale servi
es, but it means that lients of Siena must be resilient to such race conditions. For instance, clients must allow for the possibility of receiving a notification for a cancelled subscription.

### 2.2.1 A Brief Overview on SIENA API and Semantics

At a minimum, an event notification service has to export two functions that together define what is usually referred to as the  $\textit{public}$  publish /subscribe protocol. Interested parties specify the events in which they are interested by means of the function *subscribe*. Objects of interest publish notifications via the function *publish*. Figure 2.4 shows a filter on the top and a notification matching the filter on the bottom. SIENA extends the publish/subscribe protocol with

| int    | string $dest = MXP$<br>price < 500 |
|--------|------------------------------------|
| string | $\arrier = UA$                     |
| string | $dest = MXP$                       |
| int    | $price = 400$                      |
| hool   | $upgradeable = true$               |

Figure 2.4: A Siena Filter and a Siena Notification

an additional interface function called *advertise*, which an object of interest uses to advertise the notifications it publishes. SIENA also adds the functions unsubscribe and unadvertise. Subscription can matched repeatedly until they are cancelled by a call to *unsubscribe*. Advertisement remain in effect until they are cancelled by a call to *unadvertise*.

Table 2.2.1 shows the interface function of SIENA. The expression given to subscribe and unsubscribe is a pattern, while the expression given to advertise and *unadvertise* is a *filter*. The parameter *identity* specifies the identity of the object of interest or interested party. The only requirement that SIENA imposes on identiers is that they be unique.

### Notification

An event notification is a set of typed attributes. Each individual attribute has a type, aname, and a value, but the notification as a whole is purely a stru
tural value derived from its attributes. Attribute names are simply character strings. The attribute types belong to a predefined set of primi $\textbf{public}$  publish(notification *n*)

subscribe(string *identity*, pattern *expression*) unsubs
ribe(string identity, pattern expression)

 $advertise(suring\;identity, filter\; expression)$ unadvertise(string *identity*, filter expression)

Table 2.1: Interfa
e of Siena

tive types ommonly found in programming languages and database query languages, and for which a fixed set of operators is defined.

### Filters

An event filter (or simply a filter) selects event notification by specifying a set of attributes and onstraints on the values of those attributes. Ea
h attribute onstraint is a tuple spe
ifying a type, a name, a binary predi
ate operator (i.e.  $=$ ,  $\neq$ ,  $\lt$ ,  $>$ , etc) and a value for an attribute.

When a filter is used in a subscription, multiple constraints for the same attribute are interpreted as a conjunction (all such constraint must be matching): a notification *n* matches a filter f or equivalently that f covers *n*. Notice that the notification may contain other attributes that have no correspondents in the filter.

While a filter is matched against a single notification based on the notification's attribute value, a *pattern* is matched against one or more notifications based on both their attribute values and on the ombination they form. At its most generic, a pattern might correlate events according to any relation.

SIENA does not provide a complete pattern language, but a *pattern* is defined as a sequence of filters:

$$
f_1 \cdot f_2 \cdot \cdot \cdot f_n
$$

This is matched by a temporally ordered sequence of notifications, each one matching the corresponding filter.

### Advertisements

The motivation for advertisements is to inform the event notification service about which kind of notifications will be generated by which object of interests, so that it an best dire
t the propagation of subs
riptions. The idea is, that while a subscription defines the set of interesting notifications for an interested party, an advertisement defines the set of notifications potentially generated by an object of interest. Therefore, the advertisement is relevant to the subscription only if these two set of notifications have a nonempty interse
tion.

### Unsubs
riptions and Unadvertisements

Unsubscriptions and unadvertisements serve to cancel previous subscriptions and advertisements, respectively. Given a simple unsubscription unsubscribe(X, f), where X is the identity of an interested party and f is a filter, the event notification service cancels all simple subscriptions subscribe(X, q) submitted by the same interested party X with a subscription filter  $g$  covered by  $f$ . In analogous way, unadvertisements cancel previous advertisements. Note that an unsubs
ription (unadvertisement) either an cels previous subscriptions (advertisements) or else has no effect. It cannot impose further onstraints onto existing subs
riptions. For example, subscribing with a filter [price>100] and than unsubscribing with [price>200] does not result in creation of a reduced subscription  $[p \text{rice} > 100, \text{ price} > 200]$ . Rather, the unsubscription simply has no effect, since it does not cover the subs
ription. Note also that all subs
ription overed by an unsubs
ription are an
elled by that unsubs
ription.

### Timing issues

The semantics of SIENA depends on the order in which SIENA receives and process requests (subscriptions, notification, etc.). For instance, in the subscription-based semantics, a subscription s is effective after it is processed and until an unsubscription u that cancels s is processed.

In the most general case, a service request  $R$ , say a subscription, is generated at time  $R_q$ , received at time  $R_r$ , and completely processed at time  $R_p$  (with  $R_g \le R_r \le R_p$ ). SIENA guarantees the correct interpretation of R immediately after  $R_p$ . Notice that the *external delay*  $R_r - R_g$  is caused by external ommuni
ation me
hanisms and is by no means ontrollable by Siena. The processing delay  $R_p - R_r$  is instead directly caused by computations and possibly by other ommuni
ation delay internal to Siena.

As show in Figure 2.3, the implementation of SIENA comprises a number of interconnected *servers*, each serving some subset of the clients of the service. In effect SIENA is a wide-area network of pattern matches and routers overlaid atop some other wide-area communication facility, such as the Internet. One reasonable allocation of such servers might be to place a server at each administrative domain within the low-level, wide-area ommuni
ation network. A pair or interconnected servers use a server/server communication proto
ol that determines what kinds of information they an ex
hange, and in which direction. An interconnection topology and a protocol together define what we refer to as an *architecture* for SIENA. There are three basic architectures for SIENA: Hierarchical client/server, acyclic peer-to-peer, and general peer-to-peer.

### Hierarchical client/server

In the *hierarchical client/server* architecture (see Figure 2.5), the servers form a hierarchical topology, with each server (except the root server) behaving like a SIENA client of the server one level up the hierarchy. The main problems exhibited by this architecture are the potential overloading of servers high in the hierarchy and the fact that each server is a single point of failure.

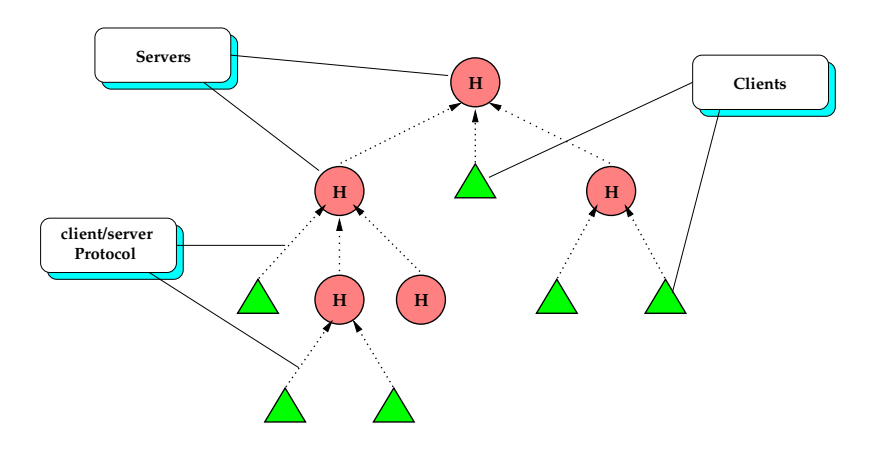

Figure 2.5: Hierarchical client/server architecture.

### Acyclic peer-to-peer

In this architecture, servers communicate with each other symmetrically as peers in an acyclic undirected graph (as showed in Figure 2.6), adopting a protocol that allow a bi-directional flow of subscriptions and notifications. The configuration of the topology forms an acyclic undirected graph.

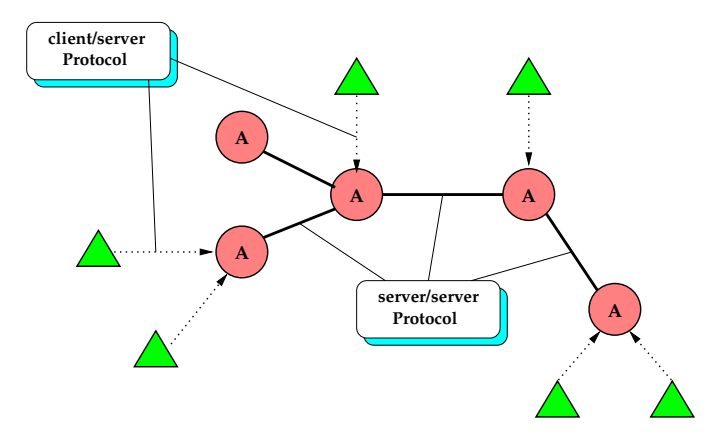

Figure 2.6: Acyclic peer-to-peer server architecture.

### General peer-to-peer

Removing the constraint of acyclicity from the acyclic peer-to-peer architecture, SIENA network may be configured as a general peer-to-peer architecture. As depicted in Figure 2.7, a general peer-to-peer architecture can have multiple paths of bi-dire
tional ommuni
ation between servers. Allowing redundant connections makes it more robust respect to failures of a single servers. These three basic architectures can be combined to form hybrid ar-

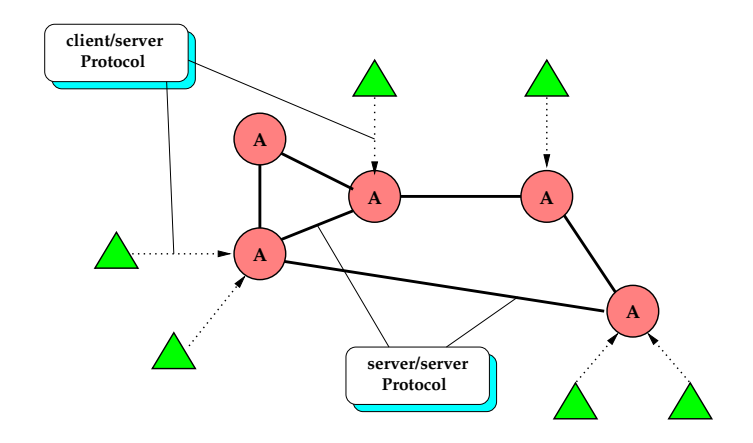

Figure 2.7: General peer-to-peer server architecture.

chitectures, such as an acyclic peer-to-peer topology of subnets, each subnet being hierarchy. Once topology of servers is defined, they must establish appropriate routing paths to ensure that notifications published by an object of interest are orre
tly delivered to all the interested parties that subs
ribed for them. In general, notifications must "meet" subscriptions somewhere in the network so that the notifications can be selected according to the subscriptions and then dispatched to the subscribers.

### 2.2.3 Processing Strategies

Once a topology of servers is defined, the servers must establish appropriate routing paths to ensure that notifications published by an object of interest are orre
tly delivered to all the interested parties that subs
ribed for them. In general, notifications must "meet" subscriptions somewhere in the network so that the notifications can be selected according to the subscriptions and then dispat
hed to the subs
ribers.

### Routing strategies in SIENA hierarchical architecture

The main idea behind the routing strategy of SIENA is to send a notification only toward event servers that have lients that are interested in that noti fication, possibly using the shortest path. There are two simple principles that be
ome requirements for the Siena routing algorithms:

**downstream replication:** A notification should be routed in one copy as far as possible and should be replicated only downstream, that is, as close as possible to the parties that are interested in it.

upstream repli
ation: Filters are applied, and patterns are assembled upstream, that is, as close as possible to the sources of  $(\text{patterns of})$  notifiations.

These principles are implemented by two classes of routing algorithms, the first of which involves broadcasting subscriptions and the second of which involves broad
asting advertisements:

subs
ription forwarding: In an implementation that does not use advertisements, the routing paths for notifications are set by subscriptions, which are propagated throughout the network so as to form a tree that connects the subscribers to all the servers in the network. When an object publishes a notification that matches that subscription, the notification is routed toward the subs
riber following the reverse path put in pla
e by the subs
ription.

advertisement forwarding: In an implementation that uses advertisements, it is safe to send a subscription only toward those object of interest that intend to generate notifications that are relevant to that subscription. Thus, advertisements set the paths for subs
ription, whi
h in turn set the paths for noti
ations. Every advertisement is propagated throughout the network, thereby forming a tree that reaches every server. When a server reeives a subs
ription, it propagates the subs
ription in reverse, along the path to all advertisers that submitted relevant advertisements, thereby *activating*  those paths. Notification are then forwarded only through the activated paths.

Subscription-forwarding algorithms realize a *subscription-based* semantics, while advertisement-forwarding algorithms realize an *advertisement*based semantics.

# Chapter 3

# Evaluating SIENA in a Wireless Network

As we explained in the previous sections, our interest is to study the integration of the benefits of mobile applications (moving along with their host or migrating from host to host) with the communication service offered by an advan
ed publish/subs
ribe middleware.

We defined the host mobility as the ability of devices (together with their appli
ation) to move around the real world. These physi
al omponents are generally referred to as *mobile hosts* and they come in different sizes from a laptop to a ellular phone or other wearable devi
es. It is reasonable to imagine some softwareomponents running on them with the ne
essity to send (receive) messages to (from) other remote hosts, mobile or fixed. Of course, in order to allow the information ex
hange between omponents, the mobile hosts in which they are running need some form of wireless communication link.

In this chapter we will focus on the integration of host mobility with SIENA. We assume that a component is running on a mobile device (such as a PDA) and it uses a SIENA *client* in order to exchange messages with the external world. As we described in Section 2.2, a SIENA *client* that publishes or receives events must be connected to a SIENA server (access point). In particular we adopt a server running on a fixed Internet host.

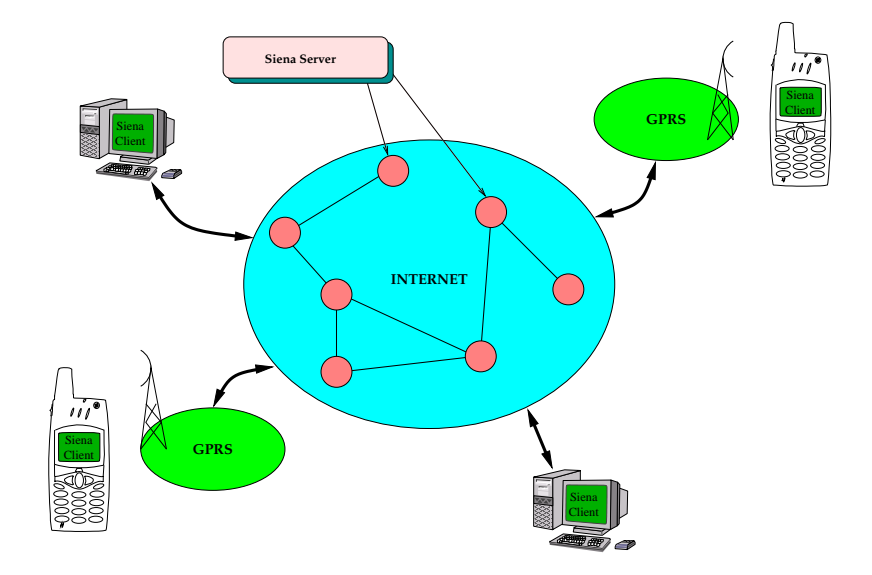

This means that the wireless link acts as a "bridge" between the mobile

Figure 3.1: GPRS network makes a "bridge" between Client and Server.

client and the fixed server, handling mobility of the client in a way that is ompletely transparent to the server and the whole Siena middleware.

In this scenario (depicted in Figure 3.1), we want to study SIENA's performance in combination with to different network protocols (TCP and UDP). In order to evaluate the behavior of SIENA and its demands over the communi
ation resour
es of the wireless network, we developed a distributed test application called *auction system* (see Section 3.3) that we used in several simulated scenarios. Developing such an application required us to port the SIENA client-side library to the  $Java^{TM}$  2 Micro Edition (discussed in Section 3.1), a platform specifically targeted at mobile devices such as cell phones and PDAs. We have also studied how to set up the graphic user interface. using the  $J2ME^{TM}$  Wireless Toolkit [37], in order to make the application user-friendly. We then used the resulting application to run experiments on a simulated PDA.

In the situation described above, a client may change its status quickly and often. Thus, it could connect (or disconnect) to the network in every moment. This may be a problem when using a publish/subscribe middleware like SIENA. In fact, since SIENA does not provide a mechanism for

messages persistence, a mobile client could lose some notifications while it is disconnecting. We studied a simple solution (described in Section 3.2) for this problem, and we used it in the development of the *auction* System.

Finally, to establish wireless links, we hoose a GPRS network (refer to Section 3.4) because it allows us to use IP-based protocols and because it represents the last step in path to UMTS Network.

In the following Sections we will introduce the tools we used for our experiments, we will dis
uss the experiment set up and the results we obtained.

### $3.1$ Java 2 Platform, Micro Edition

J2ME [19, 36], a version of the Java<sup>TM</sup> 2 Standard Edition (J2SE<sup>TM</sup>) [38], is aimed at the consumer and embedded devices market. It specifically addresses the rapidly growing onsumer spa
e that overs ommodities su
h as ellular telephones, pagers, palm organizers, set-top boxes, and others. J2ME provides a omplete set of solutions for reating state-of-the-art networked applications for consumer and embedded devices. It enables device manufa
turers, servi
e providers, and appli
ation developers to deploy ompelling applications and services to their customers. J2ME defines the following set

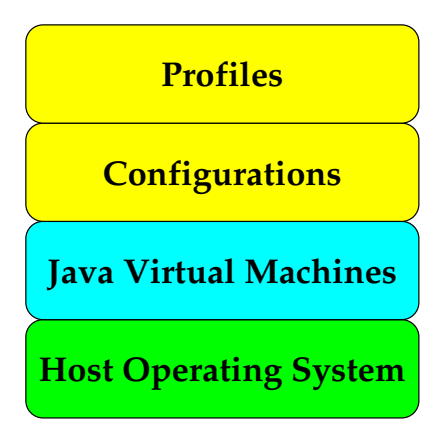

Figure 3.2: High-level view of J2ME.

of tools that an be used with onsumer devi
es:

A Java virtual ma
hine

- Libraries and APIs that are suitable for consumer devices (configurations and profiles)
- Tools for deployment and device configuration

The first two components make up the  $J2ME$  runtime environment. Figure 3.2 shows how the different high-level layers of J2ME fit together.

### $3.1.1$ **Configurations**

Cellular telephones, pagers, organizers, and so on, are diverse in form, fun
 tionality, and feature. For these reasons, J2ME supports minimal configurations of the JVM and APIs that capture the essential capabilities of each kind of device. At the implementation level, a J2ME configuration defines a set of horizontal APIs for a family of products that have similar requirements on memory budget and processing power. A configuration specifies:

- Java programming language features supported
- JVM features supported
- Java libraries and APIs supported

Currently there are two standard configurations: The Connected Limited Device Configuration (CLDC), and the Connected Device Configuration (CDC).

## CLDC

The Conne
ted Limited Devi
e Conguration (CLDC) is intended for ellular phones, two-way pagers, and organizers. It targets devices with between 160 and 512 KB of memory. A referen
e implementation of the CLDC is available. A configuration, such as the CLDC or CDC, is more useful when used along with a profile.

## $CDC$

The Connected Device Configuration (CDC) is intended for set-top boxes, Internet TVs, and in-car entertainment systems. The CDC targets devices

| <b>CLDC</b>                    | $_{\rm CDC}$                    |  |
|--------------------------------|---------------------------------|--|
| Implements a subset of Java    | A full Java implementation      |  |
| features and APIs              |                                 |  |
| The Java virtual machine is    | The Java virtual machine is     |  |
| <b>KVM</b>                     | <b>CVM</b>                      |  |
| For limited devices            | For more powerful devices       |  |
| Processor: 16 or 32-bit        | Processor: 32-bit               |  |
| Targets devices with 160 - 512 | Targets devices with at least 2 |  |
| KB of memory                   | MB of memory                    |  |

Table 3.1: CLDC vs. CDC

that have at least 2 MB of memory, and can support a complete implementation of the standard JVM, and Java programming language. A brief omparison of CLDC and CDC is shown in Table 3.1.1.

### 3.1.2 Virtual Ma
hines

The CLDC and CDC configurations each define the set of Java and virtual machine features supported. Therefore, each configuration will have its own JVM. Clearly, the CLDC virtual ma
hine will be smaller than the virtual ma
hine required by the CDC sin
e it supports less features. The virtual machine for the CLDC is the Kilo Virtual Machine (KVM), and the one for the CDC is the CVM.

### **KVM**

The Kilo Virtual Machine (KVM) is a complete Java runtime environment for small devices. It is a true Java virtual machine as defined by the JVM Specification except for some specific deviations that are necessary for proper functioning on small devices. It is specifically designed from the ground up for small, resour
eonstrained devi
es with a few hundred kilobytes of total memory.

The KVM is derived from a resear
h proje
t alled Spotless at Sun Mi rosystems Laboratories. The aim of the proje
t was to implement a Java system for the Palm Connected Organizer.

### CVM

Initially, the CVM used to stand for "Compact Virtual Machine". Sun Engineers however, realized that it might be onfused with the KVM. So the C does not stand for anything now. It is just the C Virtual Machine or CVM. It is designed for consumer and embedded devices, and it supports all  $Java^{TM}$  2 Platform, version 1.3, VM features and libraries for security, weak references, JNI, RMI, and JVMDI.

### 3.1.3 Profiles

J2ME makes it possible to define Java platforms for vertical markets by introducing profiles. At the implementation level, a profile is a set of vertical APIs that reside on top of a configuration to provide domain-specific capabilities, su
h as user interfa
es.

|                              |            | <b>RMI</b>                | <b>Personal</b> |  |  |
|------------------------------|------------|---------------------------|-----------------|--|--|
| <b>MIDP</b>                  | <b>PDA</b> | <b>Foundation Profile</b> |                 |  |  |
| <b>CLDC</b>                  |            | <b>CDC</b>                |                 |  |  |
| <b>KVM</b>                   |            | <b>CVM</b>                |                 |  |  |
| <b>Host Operating System</b> |            |                           |                 |  |  |

Figure 3.3: J2ME ar
hite
ture.

Currently, reference implementations exist for two profiles: The Mobile Information Device Profile (MIDP), and the Foundation Profile (FP). MIDP is to be used with the CLDC and FP is to be used with the CDC. Other profiles in the works include: The PDA profile, RMI profile, and Personal Profile. The structure of the various J2ME configurations and profiles is depi
ted in Figure 3.3.

## The MID Profile (MIDP)

The Mobile Information Devi
e Prole (MIDP) extends the CLDC to provide domain specific APIs for user interfaces, networking, databases, and timers. MIDP is meant to target wireless phones and two-way pagers. A referen
e implementation is available, and an easy-to-use development environment (Wireless Toolkit  $|37|$ ) is also available.

### The PDA Profile

The Personal Digital Assistant (PDA) profile is based on the CLDC and will provide user interfa
e APIs (whi
h are expe
ted to be a subset of the AWT) and data storage APIs for handheld devices. The PDA profile is still in the works and no referen
e implementation is available yet.

## The Foundation Profile (FP)

The Foundation Profile extends the APIs provided by the CDC, but it does not provide any user interfa
e APIs. As the name "foundation" implies, the Foundation Profile is meant to serve as a foundation for other profiles, such as the Personal Profile and the RMI profile.

## The Personal Profile (PP)

The Personal profile extends the Foundation profile to provide GUIs capable of running Java Web applets. Since PersonalJava<sup>TM</sup> is being redefined as the Personal profile, it will be backward-compatible with Personal Java 1.1. and 1.2 applications. No reference implementation for the Personal Profile is available yet.

## The RMI Profile

The RMI profile extends the Foundation profile to provide Remote Method Invo
ation (RMI) for devi
es. It is meant to be used with the CDC/Foundation and not the CLDC/MIDP.

The RMI profile will be compatible with J2SE RMI API 1.2.x or higher. However, no referen
e implementation is available yet.

### 3.2 Service Discovery

In traditional client/server computing, a client that needs a particular service must known the address of the *Service Provider*. For example, a client that intend to use a Time-Syn
hronization servi
e must know the address of a time server. Service Discovery is the process by a client finds out about one or more service providers for a specific service. The publish/subscribe

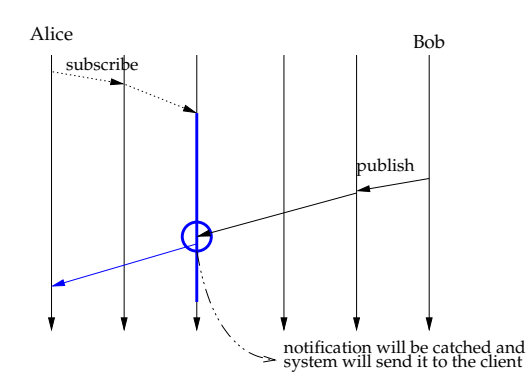

Figure 3.4: Alice subscribes before Bob advises for a ticket.

architecture seem to offer a natural solution to the problem of service discovery. In fact, in this approach a user (the Service Client) subscribes for a service and, when it is available, he will receive a notification (see Figure 3.4). This simple proto
ol introdu
es new problems that we will des
ribe in the following se
tions.

In the scenario depicted in Figure 3.4, Alice catches the notification published by Bob, which allows Alice to contact Bob. Unfortunately, the same protocol would fail in case Bob announced the availability of his service *before* Ali
e submitted her subs
ription, as show in Figure 3.5.

There are two possible solutions for this problem. One is to insert an additional component, a *Repeater*, to provide caching functions, in the system architecture. The other one is using a pair  $\langle$  request, offer $\rangle$ . We will describe the second one in the following. This solution is *application-level* in the

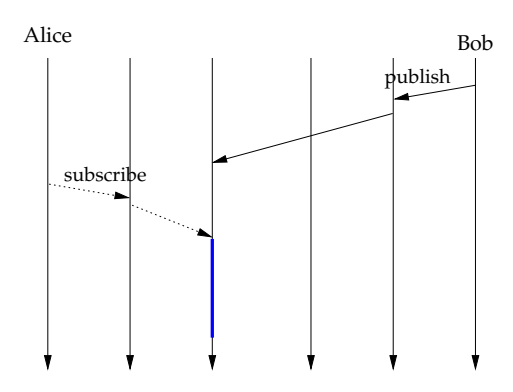

Figure 3.5: Bob advises for a ticket availability before Alice subscribes

sense that it does not change the publish/subscribe architecture, but instead ombines its own features to put lient and server in tou
h.

### 3.2.1 A Request-Offer Combination

The basic idea is to use a combination of a subscription and a notification. As explained before, the main problem is when a client subscribes for a service after the provider published an announ
ement for that servi
e. The following

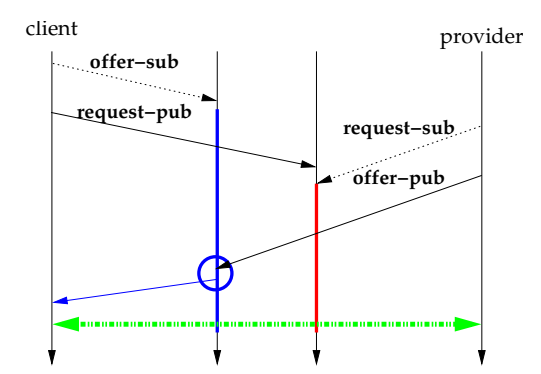

Figure 3.6: Both users send a pair  $\langle$  request, offer $\rangle$ .

actions explain how a pair <request, offer> works (see also Figure 3.6):

provider-pair:

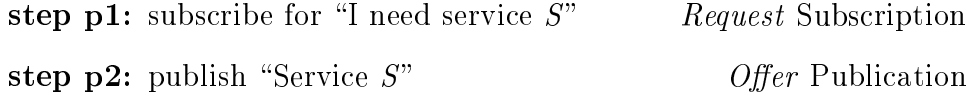

• client-pair:

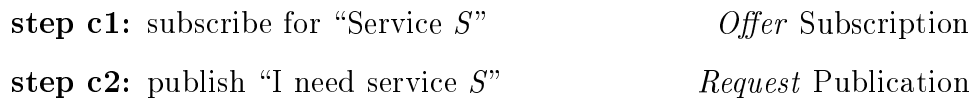

In the rest of section we will refer to the pair made by the service provider as provider-pair and we will refer to the pair made by the client as *client-pair*.

Note that these are not *atomic actions* but there is a little time between the subscriptions and the notifications. Moreover, we assume that the publish/subs
ribe servi
e is unreliable and messages ould be delayed through the network. So, different cases are possible and we will describe these in the following subsections. We will show how the couple  $\langle$  provider-pair, client $pair$  works in every one of these.

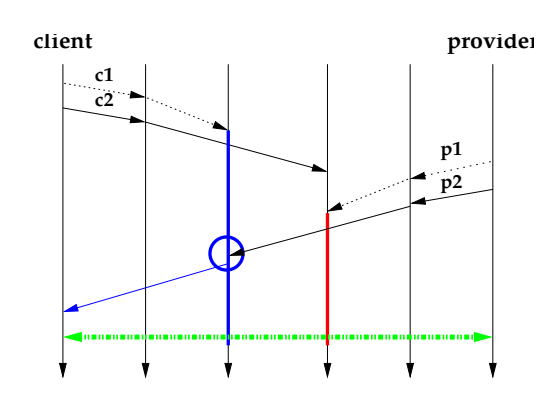

Figure 3.7: The *client-pair* is sent before the *provider-pair*.

case 1 We suppose that *client* subscribed for service before the *provider* publish its announcement. As depicted in Figure 3.7, the Alice's notification will be lost, but her offer-subscription will catch the Bob's offer-publication.

case 2 This case, in which we suppose that Alice (the *client*) subscribes for service after Bob (the *provider*) sends his notification (see Figure 3.5), represents the main problem. Since now we are using the pair  $\langle$  request, offer $\rangle$  (as depi
ted in Figure 3.8), Bob has been subs
ribing for interested party (a
tion p1). This request-subscription will catch Alice's request-publication (action 2) and now Bob knows that a user needs his servi
e. Therefore Bob an
publish again his notification. This allows Bob to contact Alice and offers her the service.

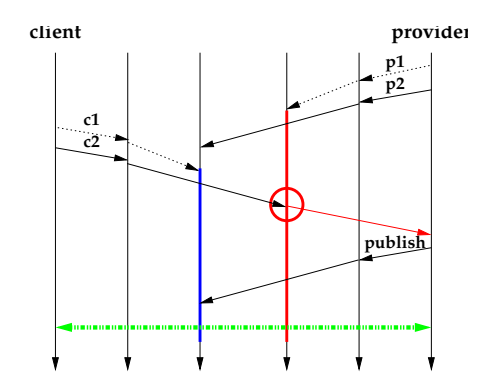

Figure 3.8: The *client-pair* is sent after the *provider-pair*.

ase 3 Sin
e the Publish/Subs
ribe ar
hite
ture is unreliable, messages could be delayed through the network. Therefore we could have another possible s
enario (su
h as depi
ted in Figure 3.9). In this ase publi
ations will intersect and both users, *provider* and *client*, will receive each other's publication. We suppose that the *provider* always publishes another notification. This will cause that the *client* will receive the same notification for two times. Anyway, we are sure that they will be able to establish a session and we can conclude the pair  $\langle$  request, offer $\rangle$  also works in this case.

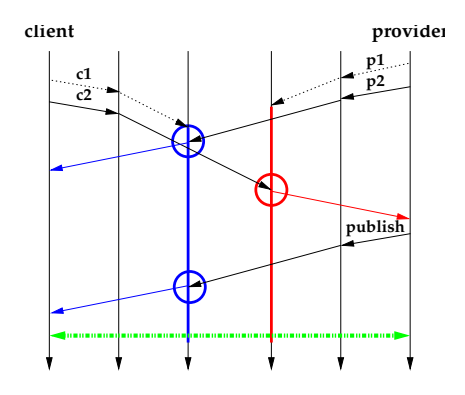

Figure 3.9: The *client-pair* and *provider-pair* are sent at the same time.

## 3.2.2 Observations

It is important to note that the final communication, between *provider* and client, should be established and conducted according to the specific service protocol (as depicted in Figure 3.10). For example, if the offered service is a printing servi
e, the ommuni
ation must be established using the appropriate printing protocol (e.g. using IPP  $[20]$ ).

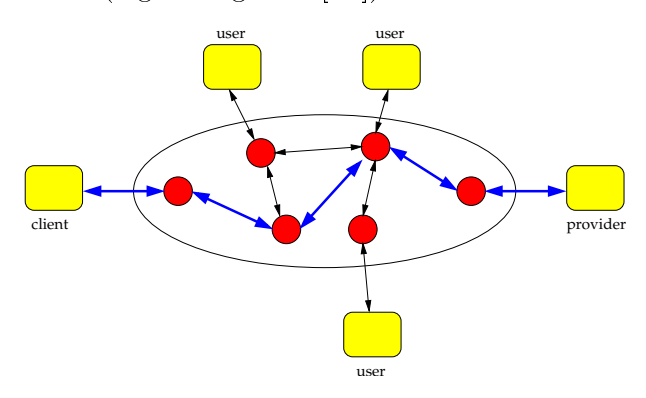

Figure 3.10: Client/server communication between *client* and *provider*.

We described how the pair  $\langle$  request, offer $\rangle$  works in different cases but, it is also important to note that this solution may not works if messages are lost through the network. In fact, if a notification does not reach the node (see Figure 3.11) where subscriber is connected, the client can not receive the message asso
iated to the event.

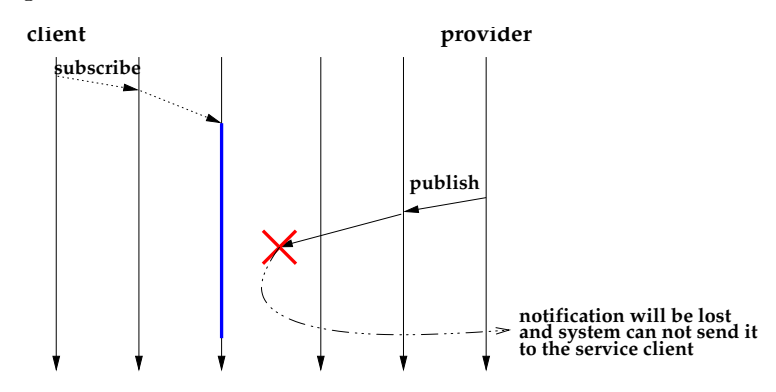

Figure 3.11: Publish/Subscribe is unreliable architecture.

Finally, it is important to note that pair must be issued in the exact sequence, that is with the notify message following the subscribe message. In fact there are cases in which the pairs formatted as  $\leq$ notification, subscription > does not work. As depicted in Figure 3.12 the pair sent by the lient ould not interse
t the provider ones and none of them will know

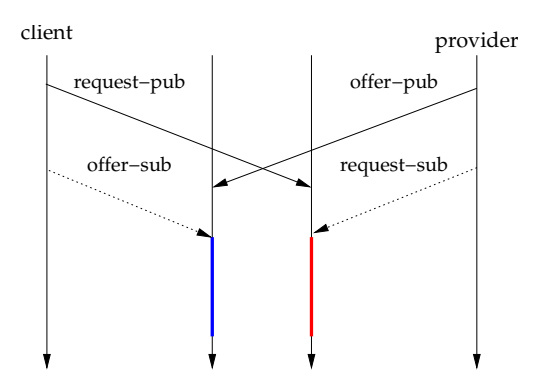

Figure 3.12: The pair formatted as  $\leq$  notification, subscription  $\geq$  does not work.

about the other.

As we explained above, this solution is *application-level* and it does not change the down-level architecture. This means that some problems such as the unreliability of the protocol cannot be fixed using the couple  $\langle$  *client-pair*, provider-pair>. Moreover if a number of lients and providers are using the pair  $\langle \text{request}, \text{offer} \rangle$ , it could cause a traffic overload through the network and thus a denial of service could be happen.

## 3.3 Au
tion System

We decide to develop an *auction* system because it is a simple system but with high number of message ex
hange and real-time onstraints. Thus, it allows us to study the Siena performan
es in the presen
e of low bandwidth and high error probability network su
h as a wireless network.

What we want is to develop a peer-to-peer application that allows clients to sell and buy items. Buyers and sellers, ould be viewed as independent omponents of the system that use the event-based middleware to ommuni
ate with ea
h other. The high level ar
hite
ture of the system is showed in Figure 3.13. In particular, if a client is interested in buying a ticket

 $(buyer)$ , he will subscribe for events that advertise the availability of tickets. Conversely, a client that wants to sell a ticket (seller) emits an event to communicate the availability of tickets. When the *buyer* receive this notification, he can publish a bid for the ticket.

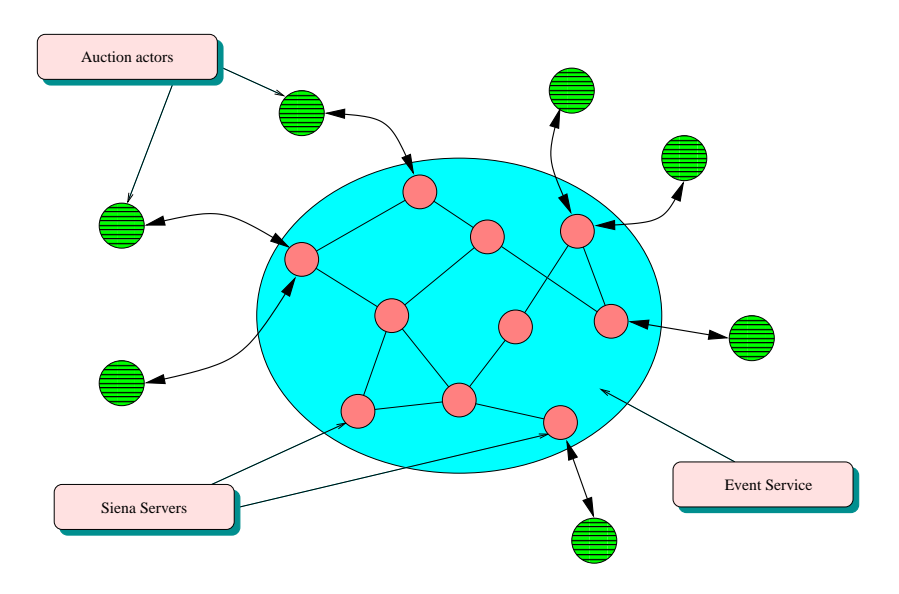

Figure 3.13: The *Auction System's* architecture

## $3.3.1$

In this section, we define the rules that determine the behavior of the auction system and the properties of the system.

## Type of available auctions

We want to develop a system that allows users to choices different kinds of au
tions. These an be:

- close: A user can send the amount of his bid, but he can not check the Au
tion status.
- open: A user an send the amount of his bid and he will be informed whether he is not currently the higher bidder. In this latter case, he can raise his bit.

## Selling

Before advertising an item for sale, a seller must set up the following information:

kind of auction: An Open or Closed auction.

title/item Name: Brief des
ription of the item he is selling.

category: *Category* in which the items will be listed.

des
ription: A omplete des
ription of his item.

duration: The period of time during which the item can be auctioned.

- starting price: If seller wants the bidding to start at a certain price, he needs to put it in there. This will set the *starting bid* at the price he specify.
- reserve price: Setting a price, gives seller the option of not selling the item if the bids do not reach his *reserve price*.
- bid increment: The amount seller wants the auction to increase after each bid is pla
ed.

payment method: One or multiple methods of payment.

shipping: Seller must choose whether he will ship nationally only or internationally. He must also sele
t who pays for shipping:

- seller
- buyer
- $\bullet$  fifty-fifty

## Buying

When user has found an item he would like to bid on, he can send the amount of his bid applying the *bid increment* established by the seller. After receiving a bid from a buyer, the system may notify the buyer of following events:

- out-bidding: While bidder is waiting for the *open auction* finish, he will receive a notification informing him whether he has been out-bid by another bidder. Only in this case, the bidder can raise his bid. Instead, During a *closed auction*, the bidder will not receive any notification and therefor will not be able to raise his bid.
- winning: If a user is the highest bidder when the *open/closed auction* ends, he will receive a notification, containing the personal information of the seller, that he can use in order to contact the seller. In the *closed* auction, a notification will also be sent to all users, that bid for that item, to inform them that the auction has been closed and to tell them item, to information that the automatical them that the automatical them them them to tell them to tell them t who the winner is.

## 3.3.2 Quality of Servi
e

The following quality of service apply to the auction system:

- real-time delivery: It is important that every message is delivered in real time. In fact, high network latency may cause undesired effects such as bids swit
hing and advertisement losing.
- guaranteed delivery: Delivery of every message should be guaranteed.
- message confidentiality: Only the interested parties may read the messages.

message integrity: Nobody an modify the messages.

## 3.3.3 Implementation

As explained above, we have developed this system using  $Java^{TM}$  2 Platform, Micro Edition and we designed it to run on limited resource devices. The application is composed of two distinguished sub-components: Sell and Buy. Each one of these, has one specific GUI as well as a shared GUI called Conne
t.

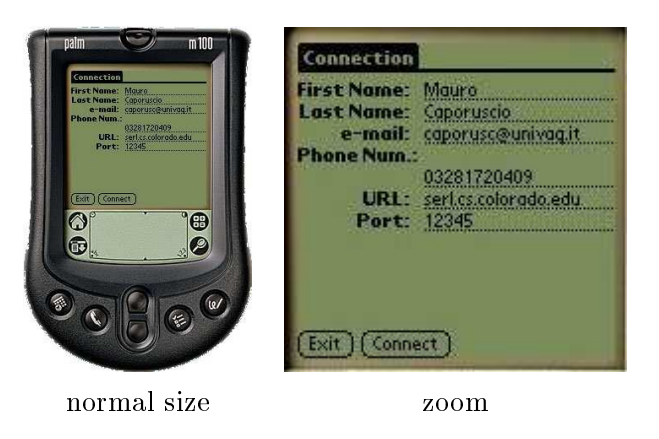

Figure 3.14: The Conne
t GUI.

**Connect** The *Connect* form implements is the first step to take part in the auction. It allows users to connect to a specified SIENA server located on a internet host. The user has to fill in the form (as show in Figure 3.14) in which he must write his personal data and the Internet address of the server. This information is used allow the buyer to get in touch with the *seller*.

This pro
edure simply stores user information in a data stru
ture. The procedure also uses the ThinClient(String uri) class of the SIENA API to establish the connection with the SIENA master referred by uri (uri must have the  $\langle$ schema $\rangle$ ://hostname:port\_number format).

**Sell** This allows a seller to advertise an article available for sell, and starts a new auction for it. The procedure Sell is composed of two sub-procedures: Edit Auction and Incoming Bids. The first one allows the user to publish information about the au
tioned item. The pro
edure gets the information from the GUI (see Figure 3.15.a) and creates a notification with them. This information are also used to create a unique *identifier* for this article. After the publi
ation of this event, a subs
ription will be made, using the item *identifier* as filter. The purpose of this subscription is to catch the incoming bids related to this item. The *Incoming Bids* GUI (Figure 3.15.b), displays the received bid about the running Auction.

Internally (see Appendix A.1) a SIENA ThinClient, previously created by Connect, is used to send advertisements for new items, and to receive bids.

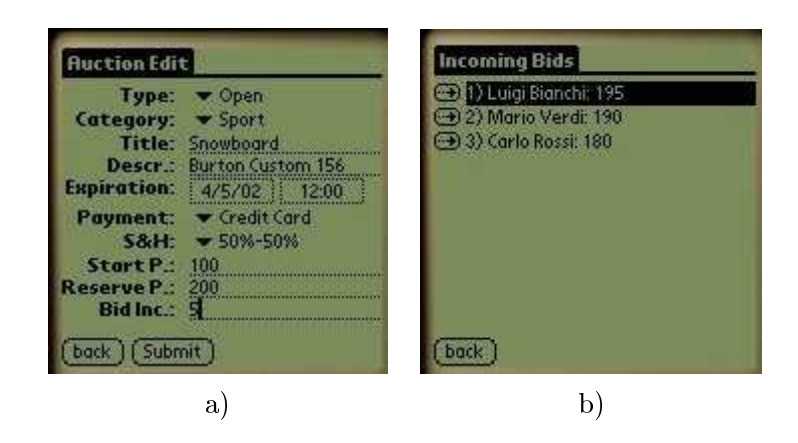

Figure 3.15: The Sell GUI.

When the object *Bid\_Update* receives an event representing a bid, it will update the appropriate data stru
ture and the new bid will be displayed on the *Incoming Bids* form.

Buy After a connection has been established, in order to take part in an auction, the *Buyer* needs to know the *identifier* of a particular item. The Item Sear
h form (see Figure 3.16.a) works like a sear
h engine and enables the user to set filter constraints, and to creates the subscription corresponding to the given search criteria. When somebody publishes an event matched by the Buyer filter, this will be caught and stored in the appropriate data structure.

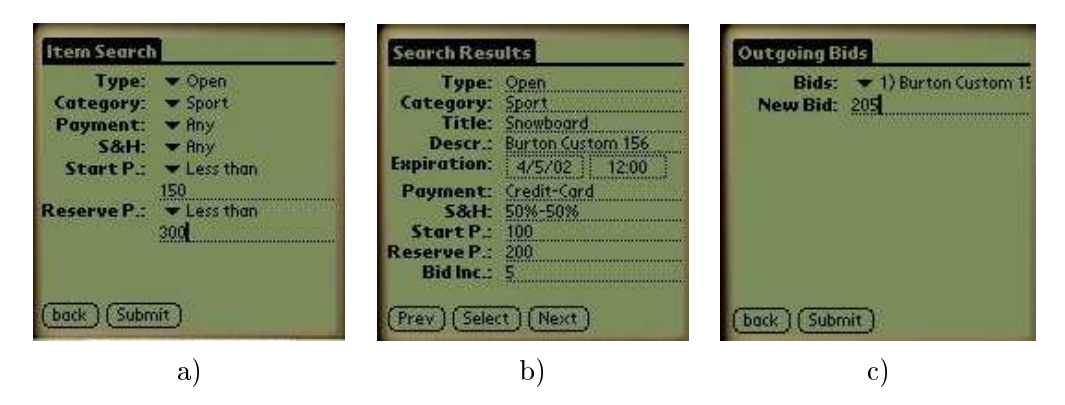

Figure 3.16: The Buy GUI.

After an advertisement is stored, the buyer may use the *Search Results* form (Figure 3.16.b) to navigate through the data structure and choose the item he is interested. When an item has been selected, GUI Outgoing bids form will appear (refer to Figure 3.16.
) allowing the buyer to submit his bid for this arti
le.

If during the Au
tion the user has been out-bid by another bidder, he will receive a notification and an *Alert* pop-up will appear. After receiving an out-bid alert, the buyer may open the *Outgoing bids* form and raise his bid.

Internally (refer to Appendix A.2) a siena.ThinClient() is used to submit bids and create search filters. Search results will be caught by the object Search\_Update and stored in Search\_Results object.

## **Observations**

Since an advertise could be generated before the *buyer* has set up his filters or a bid could be submitted while the *seller* is momentary disconnected, advertisements, bids and searches are constructed with the pair  $\langle request, \rangle$ offer in Section 3.2. As we showed in Section 3.2. the pair  $\langle$  request, offer  $\rangle$  gives us an additional level of reliability using the functionalities of SIENA.

The General Packet Radio Service (GPRS) is a new standard for wireless data that will be implemented in GSM and other mobile communication systems. The new technology provides effective utilization of the scarce radio resour
es and is therefore ideally suited for bursty pa
ket transmissions. It enables instant and constant wireless access to IP based networks such as the public Internet and Local Area Networks (LAN).

GPRS facilitates new applications in wireless communication that have not been available previously, due to the limitations in GSM Cir
uit Swit
hed Data (CSD) [28]. Through its packet switched (PS) nature, GPRS opens up for direct connectivity to the Internet with all its inherent user value. Examples of possible applications are Internet services such as Wireless Application Protocol (WAP), e-mail, web-browsing.

Increased capacity for data transmissions compared to GSM CSD is the obvious advantage that applies to the GPRS-system. Even so, mu
h of the user-value lies in the possibility of obtaining immediate and constant connectivity to external networks su
h as Internet and Intranet, without repeatedly having to carry out a time-consuming setup procedure. Furthermore, the GPRS-system will in
orporate new billing on
epts, whi
h in
ludes paying for the volume of transmitted data, rather than the time of the data-connection as it is done today. This means that the user an stay onne
ted and online to the networks even when nothing is transmitted, without paying ex
essive amounts for the duration of the data-connection.

## 3.4.1 Network Features of GPRS

GPRS as an overlay to the existing GSM-network may pose several paradigmshifts to the and-users. In order to understand the inherent capacity issues of GPRS, some network features must be examined.

## Packet switching

Most wireless data connections require the mobile user to go through a cumbersome setup pro
edure, resulting in a onstant allo
ation of one timeslot during the entire length of the session. GPRS introduces fast access to networks through packed data technology. Rather than sending and receiving in a continuous stream as in the circuit switched (CS) world, data travels through routers for fast pa
ket data transmission to and from the mobile subscribers. Packet switching means that GPRS radio resources are used only when are actually sending or receiving data [1]. Rather than dedicating a radio channel (timeslot) to a mobile data user for a fixed period time, the bursty nature of pa
ket swit
hed data allows the available radio hannels for GPRS to be on
urrently shared between several onne
tion.

| Coding<br>Scheme | Data bits in<br>radio block | Data rate per<br>time slot $\rm kb/s$<br>on radio layer | Max data rate<br>per8 timeslots<br>kb/s |
|------------------|-----------------------------|---------------------------------------------------------|-----------------------------------------|
| $CS-1$           | 181                         | 9.05                                                    | 72.4                                    |
| $CS-2$           | 268                         | 13.4                                                    | 107.2                                   |
| CS <sub>3</sub>  | 312                         | 15.6                                                    | 128.8                                   |
|                  | 428                         | 214                                                     | 171.2                                   |

Table 3.2: Channel oding s
hemes parameters.

## Channel oding s
hemes

Four different channel coding schemes are defined in the GPRS specifications [13]. Each coding scheme incorporates a different level of data integrity he
ks (error orre
tion overhead) to data transmitted over the radiointerface. They are commonly labelled CS-1 to CS-4. Given fixed-channel capacity constraints, there is an inverse relation between the amount of actual data that can be transmitted and the amount of data integrity assurance. Basically, the channel can either be used to transfer data itself or error checks on the respective data. The different error coding procedure form varying size of the radio blo
ks, whi
h produ
es four progressive data rates as listed in Table 3.2. It must be lear that these data rates are only valid for the radio-layer, and the data rates on the application layer will be somewhat less due to packet-overhead.

The higher the data rates, the higher the required signal to noise ratio (SNR). In good hannel onditions with high SNR, any of the four s
hemes could be used. In this case the channel coding schemes with the least channel prote
tion (CS-4) will yield the highest throughput. When interferen
e is high on the other hand, the coding scheme with the highest amount of channel prote
tion will a
hieve the highest throughput (CS-1), due to its extensive error oding whi
h auses fewer retransmissions.

## Technical limitation to the theoretical capacity

Although the system is awaited with high expe
tations from manufa
turers and operators, the actual take-up of GPRS usage among subscribers is still an open issue. As explained in the previous section, the maximum theoretical data rate of 171.2kbps require an optimal coding scheme (CS-4). As such, the maximum speeds must be he
ked against the a
tual onstraints in the network and terminals. The reality is that mobile networks are always likely to have lower transmissions speeds than fixed networks.

The increased data rates of GPRS are as result of two major aspects of the GPRS-system: improved oding s
hemes and the support of multiple times to However, three main aspects prevent a user from ever achieving the maximum theoretical speed, namely the allocation of timeslots, restrictions in the terminals, as well as the actual availability of coding schemes.

Allo
ation of timeslots Be
ause GPRS and GSM use the same radio resour
es, it is unlikely that a network operator would ever assign all eight timeslots to GPRS-traÆ
, sin
e voi
e still will be a dominant servi
e. In fact, how to allocate the timeslots to GPRS and GSM is supposedly an open issue among the operators. It seems clear, however, that GSM-traffic will have precedence over GPRS-traffic. Since GSM-traffic has precedence, GPRS-traffic will be offered a varying amount of capacity. The available timeslots will in turn be divided between all GPRS-users an the carrier at the given time. It should also be noted that among the arriers of one base station there will always be at least one signalling hannel (mapped to the same amount of timeslots). The number of signalling hannels depend on the number of carriers as well as the particular network environment.

Restri
tions in terminals To take advantage of higher data transmission speed the GPRS-terminals will have to support several multiple timeslots simultaneously. In fact, in able to send and receive the theoretical maximum of 171.2 kbps the terminal must incorporate transmission and reception of timeslots (in both the downlink and uplink). This requires onsiderable amounts of pro
essing and trans
eiver power in the terminal, adding great omplexity to su
h a small devi
e.

In reality, terminal manufactures are indicating that they will support a limited number of multislot classes, at least in the first stage of GPRS-

terminal evolution. According to the representatives from the manufacturers, the terminals will initially support 1 timeslot uplink and 3 timeslots downlinks. Whether the evolution continues to improve further is not clear, but it is supposedly difficult to produce terminals that incorporate more than 4 times lots in either direction.

### 3.4.2 GPRS System Architecture

As mentioned previously, the GPRS-system is built upon the existing GSMinfrastru
ture. So to enable GPRS, mobile network operators merely need to upgrade their GSM-infrastructure by introducing three new GPRS-elements, as well as updating a few of the existing GSM-nodes. Most importantly, this upgrade includes the GPRS Service Nodes (GSN), specifically the Serving GSN (SGSN) and the Gateway GSN (GGSN), but the upgrade also in
ludes a new Border Gateway (BG) that provides access to other GPRS networks through a firewall. All new elements in GPRS system-architecture are illustrated in Figure 3.17.

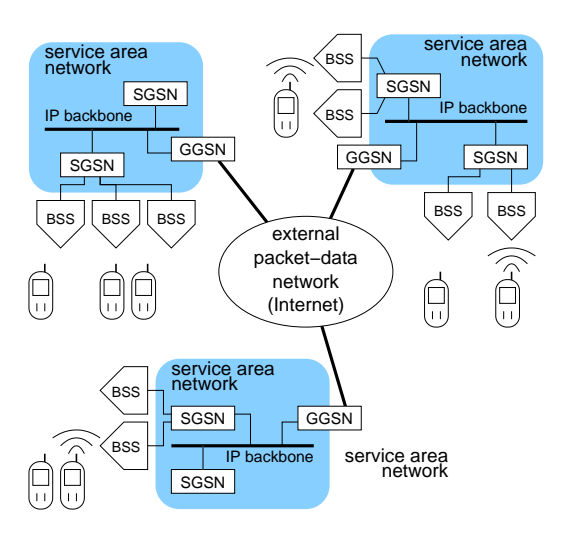

Figure 3.17: GPRS system ar
hite
ture

## Mobile Station (MS)

The Mobile Station (MS) is a ombination of the Mobile Terminal (MT) and the Terminal Equipment (TE). It is important to be aware of that the MT and TE ould be in the same devi
e (su
h as a smartphone) or in separate devi
es like a regular GPRS-phone onne
ted to a handheld omputer or a laptop.

- The *Terminal Equipment* is the computer terminal that sends and reeives end-user pa
ket data.
- The *Mobile Terminal* communicates with the TE through cable or wireless te
hnologies su
h as IrDA or Bluetooth. Over the air-link the MT ommuni
ates with the BTS. In order to be GPRSapable, the MT must be equipped with specific software and hardware for the GPRSsystem.

Mobile Stations developed for the GPRS-system will be differentiated in terms of their specific MS- and Multislot-class. The purpose of this definition is to enable the different needs of the various markets to be satisfied by a number of different MS types with distinct capabilities.

GPRS MS Class A Supports simultaneous atta
h, simultaneous a
tivation, simultaneous monitoring, simultaneous invo
ation and simultaneous traffic. This means that the mobile user can simultaneously receive and transmit alls on the GPRS PS system and the GSM CS system. In order for GPRS and GSM to take advantage of the transceiver capacity at the same time, a minimum of one timeslot must be available to both servi
es when required.

GPRS MS Class B Supports both GPRS and GSM connectivity, but the lass B mobile annot transmit and re
eive in GSM and GPRS mode simultaneously. However, signalling such "attach" and "activation" can be simultaneous. This means that a GPRS connection shall not be cleared down (deactivated), due to invocation of GSM traffic. The selection of the

appropriate servi
e is performed automati
ally (i.e. an a
tive GPRS virtual connection is put on hold, if the user accepts an incoming CS call or establishes an outgoing CS call. It is worth noticing that precaution is needed when interrupting applications running over the GPRS-network. For instance, if the user establishes a CS session during an ongoing and time-consuming file transfer, the GPRS onne
tion may abort due to a timeout.

GPRS MS Class C Supports both GPRS and GSM connectivity, but can only transmit and re
eive in one servi
e at time. Furthermore, no simultaneous "attach" and "activation" is possible. The status of non-active service is always "detached" and the desired type of service is selected manually by the user.

## Base Station Subsystem (BSS)

The Base Station Subsystem (BSS) onsist of Base Station Controller (BSC) and Base Trans
eiver Station (BTS). All radio signals are transmitted and re
eived by BSS, making it a shared resour
e between the CS GSM system and GPRS system. Specifically, a BSS upgraded for GPRS systems is provided with fun
tionality adapted to a pa
ket data. This in
ludes pa
ket data handling, GPRS information broad
ast, resour
e administration, as well as new interfacing to the SSGN node.

**Base Transceiver Station** It is basically the receiving and transmitting facilities, including antennas and all the signalling related to the radio interface. When radio signals are received, the BTS separates GSM circuit swit
hed data/voi
e from GPRS pa
ket data and forwards both ategories to the Base Station Controller (BSC) using standard GSM protocols for compatibility.

Base Station Controller Generically, the BSC has functionality to set up, supervise and disconnect CS and PS connections. These connections go to and from the BTSs on the radio side, as well as to and from one SGSN on the core network side. To manage this the BSC consists of a high capacity

swit
h that provides fun
tions su
h as hand-over ell onguration data and hannel assignment.

## Serving GPRS Support Nodes (SGSN)

The SGSN forwards in
oming and outgoing IP pa
kets addressed to and for a mobile station. It serves all GPRS-subscribers that are located and attached within the geographical SGSN service area. A subscriber may be served by any SGSN in the GPRS-network depending on location. The traffic is routed from the SGSN to BSC, via the BTS to the mobile station.

## Gateway GPRS Support Nodes (SGSN)

Most importantly, the GGSN provides the interfa
e towards the external IP pa
ket networks. A
tually, from the external IP network's point of view, the GGSN acts as a router for the IP-addresses of all subscribers served by the GPRS-network. To make this possible the GGSN ex
hanges routing information with the external networks and sets up onne
tion towards external networks. Similar to the SGSN, the GGSN deals with session management, specifically the connection towards the external networks. Also, as many SGSN can connect to one GGSN, it has associate subscribers to the right SGSN.

### **GPRS Protocol Stack** 3.4.3

The GPRS data communication architecture is based on the physical-layer of GSM [13]. It will continue to support the well-known principle of protocol layering according to the Open System Interconnection (OSI) communication architecture. The GPRS-system distinguishes between two protocols planes  $[1]$ :

• The transmission plane covers the protocols for the transmission of user information and the associated control procedures like flow control and error handling.

• The signalling plane consist of protocols that control and support the user transmission. GPRS-relevant functions in the signalling plane are onne
tion ontrol, routing and mobility management.

## Transmission plane

The Transmission Plane, as show in Figure 3.18, illustrates the proto
ol layers of GPRS as well as the Internet data network.

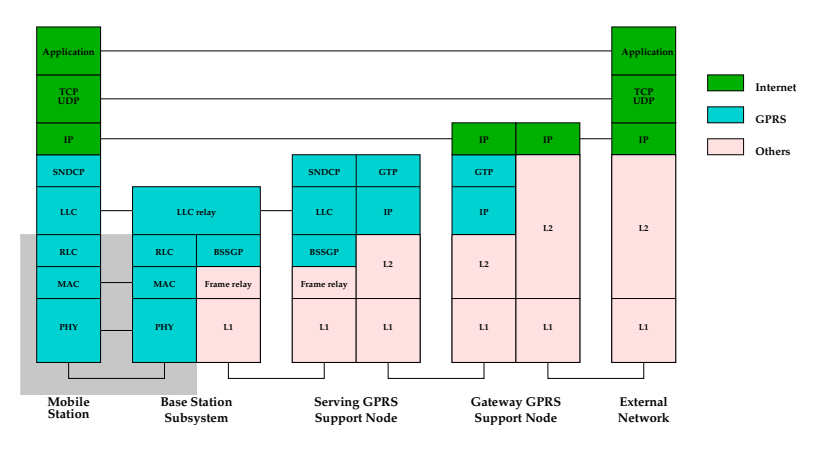

Figure 3.18: GPRS proto
ol sta
k

Application Layer The application layer is very broad in the sense that it in
orporates several sublayers of fun
tionality. It ontains the logi needed to support various user applications. For each type of application, different protocols are needed that specifically manage the application sessions as well as the presentation of user data. These protocols are specific to the software and have no connection to the GPRS-architecture.

TCP/UDP The transport layer in
ludes me
hanisms for the ex
hange of user data on the end-to-end onne
tion, whi
h are essentially independent to the nature of the application. There exist two vastly different transport protocols, namely Transmission Control Protocol (TCP) and User Data Protocol  $(UDP) [8]:$ 

• TCP providing a reliable data flow between two hosts.

• UDP instead provides a simple service to the application layer without reliability.

 $IP/X.25$  The transport-layer may be carried on the network level by two types of Pa
ket Data Proto
ols (PDPs), the Internet Proto
ol (IP) or the X.25-proto
ol.

IP user-addresses are located by (or via) the GGSN, but the pool of addresses are not necessary located there. It could be an external network such as an Internet Service Provider (ISP) or a corporate Local Area Network (LAN) that actually hand out the IP-addresses. Each external network has its own, unique, access point in the GGSN, containing functionality for handling network access and IP-address assignment.

**SNDCP** The Subnetwork Dependent Convergence Protocol (SNDCP) maps network-level characteristics onto the underlying radio-layers. This enables both IP and X.25 to be arried on top of the SNDCP-layer.

**LLC** The Logical Link Control (LLC) layer provides a highly reliable logical link. LLC shall be independent of the underlying radio interface protocols in order to allow introdu
tion of alternative radio solution with minimum hanges to the GPRS internal network.

**RLC and MAC** The Radio Link Control (RLC) and the Medium Access Control (MAC) are onsidered to be part of same layer. The RLC deals with segmentation of LLC data-packets into RLC data blocks. This RLC data blo
k is given a MAC header and a Blo
k Che
k Sequen
e (BCS) to form a radio blo
k.

The Physical Radio-Interface The physical radio interface includes proedures for GPRS when it omes to hannel oding, ell re-sele
tion pro
edures and power regulation  $[13]$ . This layer also deals with frequency hopping and signal-modulation, improving the signal to noise ratio (SNR) through interfa
e and frequen
y diversity.

BSSGP and Frame Relay On the reliable interfa
e between the BSC and SGSN, the Base Station Subsystem GPRS Proto
ol (BSSGP) transmits pa
kets and routing-information. To make the interfa
e open it is standardized through Frame Relay  $(FR)$  [14]. The frame relay communications standard enables high data rate.

GSN interconnection Between the GSNs, the GPRS Tunnel Protocol (GTP) tunnels the PDUs through the GPRS ba
kbone network by adding routing information [15]. Below the GTP, the usual TCP/UDP and  $IP/X.25$ are used as transport and network layer proto
ols. The latter ombination of proto
ols will be most ommon on reliable and over-dimensioned onne
tion of the GPRS-ba
kbone network. Ethernet, Integrated Servi
e Digital Network (ISDN) and Asynchronous Transfer Mode (ATM) base protocols may be used below IP depending on the operators network architecture [1].

## 3.4.4 Signalling Plane

The signalling plane of the GPRS-system consists of protocols for control and support of the transmission plane functions  $[12]$ . This includes:

- controlling the GPRS network access connections, such as attaching to add detaching from GPRS network;
- $\bullet$  controlling the attributes of an established network access connection. such as activation of a Packet Data Protocol (PDP) address;
- controlling the routing path of a network connection, in order to support user mobility
- controlling the assignment of network resources.

### 3.4.5 Survey of GPRS Tools

In this section we briefly survey several GPRS tools. The tools range from those for doing network planning to those for doing performan
e evaluations.

They also range from those developed by ommer
ial vendors of GPRS te
hnology to those developed by resear
h institutions. While this survey is almost ertainly not omplete, the tools are all those for whi
h we were able to obtain some amount of do
umentation.

## Nokia NetAct™ Planner

Nokia's NetAct Planner [30] is an integrated set of tools for planning radiobased voi
e and data networks, in
luding those based on GPRS te
hnology. The tools allow one to "plan" in the sense of designing how the network will be deployed to satisfy usage and physi
al onstraints. For example, there is a tool called the Rollout Planner that supports the process of site acquisition and project tracking. Another tool is the Transmission Planner, which supports the planning of the transmission and data
om network, in
luding dimensioning and network ar
hite
ture omparisons. A third tool supports an analysis of the placement and strength of microwave links.

## Motorola GPRS Emulator

Motorola's GPRS emulator [27] is designed to help developers understand how their applications can be expected to behave over a typical GPRS conne
tion. The emulator runs on a standalone Linux omputer, with appli
ation lients and servers onne
ted to that omputer over a normal IP link. In essence, the standalone computer acts as a monolithic GPRS network. The emulator provides communication effects that reflect the performance of client/server interaction over the GPRS network under a variety of conditions, including normal loads, heavy ("busy hour") loads, and both short and long interruptions in signals.

## Eri
sson GATE II

Ericsson's GATE II [11] is another Linux-based emulator of a GPRS network. It emulates typi
al properties of a GPRS network, in
luding varying bandwidths, loads, laten
ies, and radio onditions. The emulator is made

available in a rather unusual way: Rather than being available for installation and use in the evaluator's environment, it is provided as a service to whi
h one brings an appli
ation for evaluation. The evaluation itself is carried out by trained personnel at designated service centers.

## University of Helsinki Seawind

In cooperation with Nokia Mobile Phone and Sonera Corporation, the University of Helsinki has developed Seawind [24], a Linux-based emulator of wireless networks. The emulator can be used to study network flow and congestion ontrol, as well as other properties of an appli
ation ommuni
ating over a GPRS network. Like the Motorola GPRS emulator, it based on the use of a normal wireline local-area network. Link characteristics are emulated by delaying, dropping, and modifying the flow of packets according to a set of simulation parameters.

## Network Simulator

NS-2 (Network Simulator) [16] is a general-purpose discrete event simulator for networks. The architecture of the simulator is designed to allow the specifics of a given network to be provided as a pluggable module. Recently, a module for simulating a GPRS network has become available [23], but we have not yet had an opportunity to fully study its apabilities. What we do understand at this point is that it is more suited to studying the internal behavior of the GPRS network than it is to studying the intera
tion of an application with the network.

## Sele
ting a tool

In order to carry out our evaluation, we needed to select from among the available GPRS tools. In a sense, our choice was easy. The Nokia NetAct Planner is targeted at network planning, not performan
e evaluation. The Motorola emulator, while it appears extremely well suited for our evaluation, is simply not yet available. The Eri
sson GATE II emulator might also be suitable, but the fact that it is available only as a second-hand service makes it very in
onvenient to iteratively develop experiments.

We selected Seawind because of its combination of reasonable functionality and immediate availability. Nevertheless, as we detail in the next se
tion, Seawind is limiting in the kind of information that we can gather, specifically in regard to the effect of deploying and operating SIENA servers in the GPRS network. NS-2 might well be an alternative worth exploring in the future, but it too has its limitations. In fa
t, Seawind and NS-2 appear to be omplementary, sin
e Seawind on
entrates on the intera
tion of an appli
ation with the (monolithic) network, while NS-2 combined with the GPRS module on
entrates on the performan
e of the network itself.

### $3.5$ **Experimentation**

In this se
tion, we will explain our experimentation and the results we obtained. We imagined a s
enario in whi
h users engage an au
tion using wireless devices (as explained in previous sections). This means that  $buy$ ers and sellers are using an Auction System application installed on mobile devi
es and a GPRS Network as wireless link to onne
t their lients to an Internet host.

Sin
e the impossibility to use a real GPRS network, and thus real mobile devi
es, we simulated this s
enario using the Wireless Network Emulator SEAWIND [24] and a  $J2ME$  Wireless Toolkit [37].

Seawind emulates a point-to-point ommuni
ation hannel extending over a GPRS network. One end of the hannel represents the mobile station, while the other endpoint represents the remote host. The mobile station and the remote host act as workload generators for the GPRS network. A network protocol adapter binds a workload generator at each endpoint of the emulated channel. The traffic produced by one workload generator is fed into the Seawind emulation pro
ess through one adapter. It is then pro
essed by Seawind and passed on to the workload generator at the other end through the orresponding adapter. In pro
essing through-traÆ
, Seawind emulates the behavior of a GPRS network according to its configuration parameters,

thereby introducing characteristic delays, errors, and packet loss.

The current version of Seawind comes with a protocol adapter for the point-to-point protocol [32] that can be used to redirect IP traffic though Seawind. In pra
ti
e, running Seawind amounts to running the main Seawind emulation pro
ess onne
ted with two PPP adapters (running as separate pro
esses). Ea
h adapter reates a PPP interfa
e ongured with a given IP address, and with a "peer" address corresponding to the IP address of the other adapter. A workload generator is implemented by an ordinary network application, appropriately configured to direct some of its traffic to the IP address of one of the PPP adapters bound to Seawind. Seawind produ
es a traffic trace in tcpdump format [22] that can be analyzed by a variety tools [7].

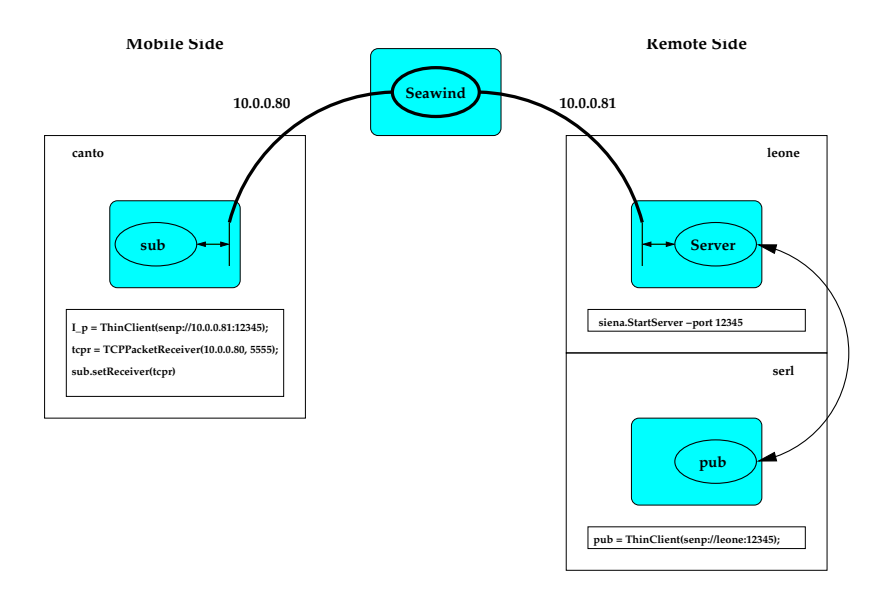

Figure 3.19: A Siena mapping onto Seawind

Seawind has two significant limitations for the studies that we would like to perform. First, it models the GPRS network as a simple tunnel, apable only of moving data between a mobile station and the external pa
ket-data network. In particular, Seawind does not model workload generators deployed *within* the GPRS network, which for us means that it cannot be used to study the performance of multiple, distributed SIENA routers. Second, Seawind focuses on a single pair of workload generators, not taking into

account the interactions among multiple mobile stations sharing the same pool of radio links and base-station resour
es. While Seawind does in fa
t model the effect of other applications in the same cell, it does so by simulating generic, static "background" traffic. Such an approach captures some conflicts in resource allocation, but it does not reveal potential destructive dynami
s resulting from the ombination of interrelated appli
ations.

Despite these two shortcomings, we can still extract some useful data using Seawind. For our experiments, we used a SIENA subscriber and a SIENA server as workload generators. The experiment setup is depicted in Figure 3.19. The subs
riber plays the role of the mobile station. The server plays the role of the remote host. Noti
ations are produ
ed by a publisher connected to the server directly on the remote host. Each experiment is defined by the sequence of subscriptions and notifications exchanged between subscriber and server, by the configuration of the connections between the subscriber and the server, and by the configuration of the GPRS network.

The workload that we used in our experiments consists of one subscription posted by the subscriber, followed by a number of matching notifications sent from the server to the subscriber.

SIENA uses a generic message-based communication mechanism that is realized in the current implementation by three specialized connectors. The configuration of the server-subscriber connection is obtained by selecting a specific connector. In particular, the choices include a UDP connector, a basic TCP connector, and what we refer to as a "keep-alive" TCP connector. A UDP connector sends messages through UDP packets, a basic TCP connector uses one TCP connection per message, and a keep-alive TCP connector attempts to use the same TCP onne
tion for multiple messages.

For the configuration of the GPRS network, we experimented with a subset of the rich set of parameters offered by Seawind. In particular, in accordance with the GPRS CS-1 specification, we emulated a mobile station capable of using one uplink channel and up to three downlink channels. This setting is shown in the parameters of Table 3.3.

The *ms\_max\_rate* parameter defines the capabilities of the mobile station. A value of 3 selects the most advanced class of mobile stations, capable of

| Parameter      | Uplink     | Downlink   |
|----------------|------------|------------|
| ms_max_rate    |            |            |
| available_rate | Ո-1        | $0-3$      |
| rate_base      | $9050$ bps | $9050$ bps |

Table 3.3: GPRS CS-1 simulation parameters

handling data communications (GPRS) and normal calls (GSM) at the same time. The rate\_base is the bandwidth of an individual channel. *available\_rate* determines the range of channels available to the mobile station. The actual number of hannels allotted to the mobile station at any time depends on the presen
e of other GPRS or GSM users in the same ell.

In addition to the parameters of Table 3.3, which serve to characterize the onne
tivity of the mobile station to its base station, we must set other parameters that determine the quality of the ommuni
ation hannel. These parameters are listed in Table 3.4.

| Parameter            | Value                        |  |
|----------------------|------------------------------|--|
| error_rate_type      | BIT                          |  |
| error_probability    | static $10^{-3}$             |  |
|                      | static $10^{-4}$             |  |
|                      | DELAY_ITERATE                |  |
| error_handling       | FORWARD                      |  |
|                      | <b>DROP</b>                  |  |
| error_delay_function | uniform distribution 40-50ms |  |
| delay_drop_threshold | static 10s                   |  |

Table 3.4: GPRS error simulation parameters

The effect of noise is to introduce transmission errors or delays. Errors occur with a probability determined by the error rate type and error probability parameters. In our experiments, errors are set to occur at the level of individual bits with a probability of 10  $\pm$  and 10  $\pm$ .

The error\_handling parameter determines how the GPRS network handles transmission errors. With \DELAY ITERATE" the network provides a reliable delivery service by simply forcing retransmission, which in turn

introdu
es a delay for end-to-end ommuni
ations. Alternative modes are "FORWARD", in which errors are simply ignored and passed on to higher levels in the communication stack, and "DROP", which causes the network to drop packets that contain errors. In the case of "DELAY\_ITERATE", error\_delay\_function determines the interval before retransmission and de $lay\_drop\_thresholds$  defines an upper bound for the total retransmission delay, after whi
h a pa
ket is simply dropped.

### Sample Results 3.6

This se
tion presents some sample results that we were able to obtain using Seawind to evaluate the configuration described in the previous section. The primary goal of these experiments was to evaluate the impa
t of deploying SIENA onto the wireless GPRS network. We did this from two different perspectives. The first was to gather data characterizing the performance of the three different low-level connectors (UDP, TCP, and keep-alive TCP) on the wireless network. The se
ond was to ompare these results with baseline data olle
ted on a lo
al-area, wired network. By doing this we should get an initial indication of whether a seamless integration of wired and wireless communication is feasible for a publish/subscribe communication service.

| error_probability = $10^{-3}$ |        |               |         |            |        |             |
|-------------------------------|--------|---------------|---------|------------|--------|-------------|
|                               |        | DELAY_ITERATE |         | FORWARD    |        | <b>DROP</b> |
|                               | notif. | IP packets    | notif.  | IP packets | notif. | IP packets  |
| Keep Alive                    | 79     | 875           | 17      | 350        | 8      | 285         |
| <b>TCP</b>                    | 100    | 1173          | 64      | 1205       | 62     | 1571        |
| <b>UDP</b>                    | 79     | 82            | 73      | 78         | 66     | 97          |
| error_probability = $10^{-4}$ |        |               |         |            |        |             |
| DELAY_ITERATE                 |        |               | FORWARD |            | DROP   |             |
|                               | notif. | IP packets    | notif.  | IP packets | notif. | IP packets  |
| Keep Alive                    | 82     | 855           | 72      | 458        | 70     | 443         |
| <b>TCP</b>                    | 100    | 1153          | 100     | 1156       | 99     | 1152        |
| UDP                           | 100    | 106           | 84      | 95         | 76     | 91          |

Table 3.5: Siena behavior in the wireless GPRS network.

Table 3.5 shows the network usage orresponding to the three low-level connectors under two different error probabilities. In essence, this table captures data on the cross product of the parameter values of Table 3.4. We olle
ted ounts of appli
ation-level noti
ations re
eived by the subs
riber and the resulting counts of IP packets. The counts shown in each cell are the average taken from five runs of the simulation. In all cases, there were 100 notifications published. The data give an indication of the circumstances that lead to different notification loss rates. For example, as we would expect, the highest loss rate occurs at an error probability of 10 sunder the DROP error-handling mode. We can also see that the keep-alive connector is the most sensitive to in
reasing error rates and de
reasing quality of error-handling servi
e.

|            | notif. | IP packets |
|------------|--------|------------|
| Keep Alive | 100    | 437        |
| 'TCP       | 100    | 828        |
| ロロト        | 100    | 102        |

Table 3.6: Siena behavior in a lo
al-area, wired network.

Table 3.6 shows the baseline behavior obtained by running the application on a lo
al-area, wired network. The data hara
terize the relative overhead of ea
h of the low-level onne
tor proto
ols. For instan
e, UDP en
ounters no overhead (The two extra packets are used to carry the subscription and unsubscription messages). On the other hand, approximately eight packets, on average, are required by TCP to deliver a single notification. We can ompare the baseline overhead to that experien
ed in the wireless network. The overhead of TCP in the wireless case is approximately twelve packets per notification, considerably higher than in the local-area, wired case.

# Chapter 4

# Mobility Support in SIENA

As we explained in Section 2.1 while host mobility is concerned with the physi
al movement of hosts, Code Mobility is the ability to transfer data and/or code from one host to another by using a network. Data mobility is a very ommon me
hanism and is often used to ex
hange or spread information among different hosts distributed on a network. At a level above this, code mobility allows the migration of executable code. Data mobility can be

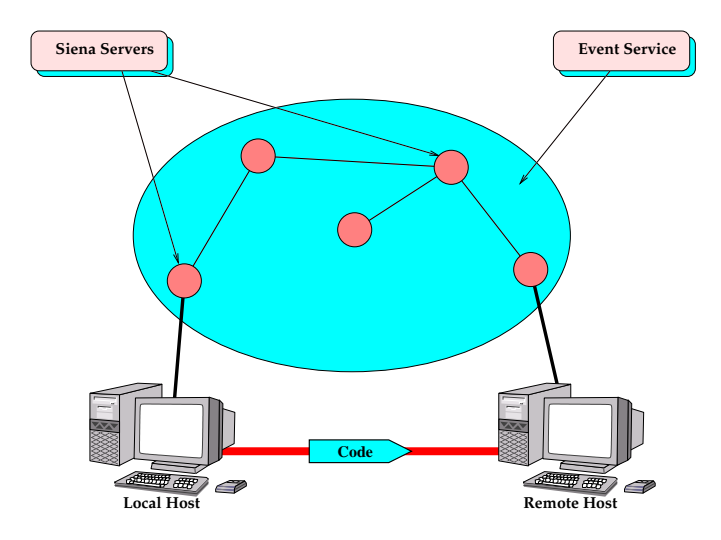

Figure 4.1: A code fragment moves from host to host and changes its server master after the motion.

achieved with simple transport protocols, or with higher-lever protocols such as RPC by passing parameters to a remote pro
edure. A simple example of

ode mobility onsist in a WEB browsers loading an applet from a remote site. For instance, data e code mobility in Java are supported through object serialization and class loading. The status of objects can be serialized and transfered from one host to another while the lass loading strategies an vary, depending on the application. The class of the moved object can migrate onto the new host or it can be fetched from a remote server.

Two more sophisticated mobile code paradigms are classified as *remote* evaluation and mobile agents  $[17]$ . Remote evaluation allows the proactive shipping of code to a remote host to be executed  $[33]$ . Mobile agents  $[39]$  are autonomous objects carrying their state and code that actively move across the network. Agent mobility requires the migration of both ode and state of the agent at the same time and they can move actively performing tasks on be half of users. In this s
enario, it is reasonable to think about mobile agents that use a publish/subscribe system to communicate with each other and with other non-mobile omponents.

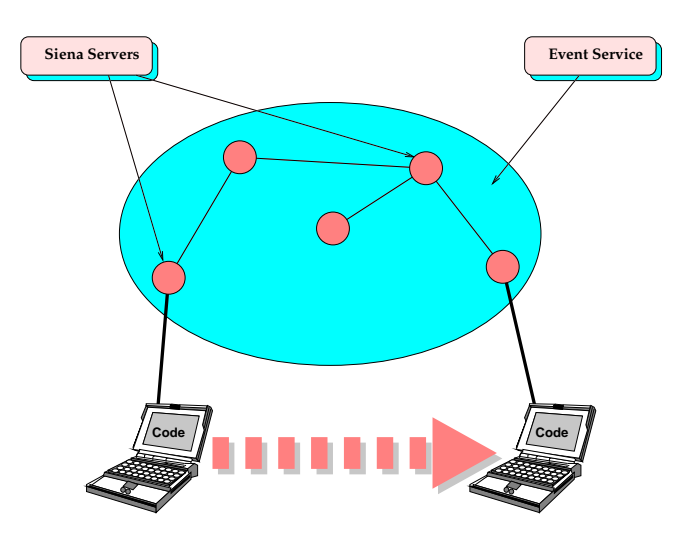

Figure 4.2: Code moves together with its host and hanges its server after the motion.

This introduces some problems that must be solved. In fact, in a publish/subscribe system such as SIENA the state of a mobile agent is non completely stored within the agent, but it is partially maintained by the eventservice. Specifically subscriptions are maintained by SIENA-servers, and possibly spread across the network (refer to Section 2.2.3). Therefore, an agent that moves to a new location must inform SIENA about its movement, to allows an appropriate re-routing of notifications of interest. In this chapter we will des
ribe the solutions we propose to manage the problem arising with the mobility of clients in SIENA.

We suppose to have scenarios (depicted in Figures 4.1, and 4.2) in which a client wants to switch, after its migration, from a *local master server* to a remote master server. Notice that from the point of view of SIENA, the way in whi
h a lient performs the movement is ompletely transparent. In fact, whether the client moves together with its host or it migrates using some mobile code technology, the problems related to its disconnection, and re
onne
tion remain the same.

Sin
e in a publish/subs
ribe ar
hite
ture part of the lient's status is stored in its access-point (such as its subscriptions or its location) we need some new operations to manage the switching. In fact, during the switching, a client could lose some events or get duplicates.

To avoid these problems we propose two solutions that differ from each other in the *quality of service* they offer. The first solution favors speed over quality of service, while the second one offers better service guarantees at the ost of a slower, and more omplex pro
ess. In next Se
tions we will

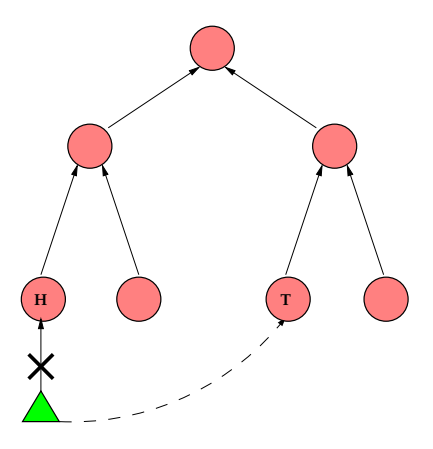

Figure 4.3: Access-points switching actions.

describe which solutions we developed, and how they work. As first instance we examine the simple case in which a fixed client wants to switch from a local master server to a remote master server (see Figure 4.3). Then we will extend this particular case in order to manage the more general case in which a lient hanges its master server at the end of the motion.

### Mobile Dispatcher 4.1

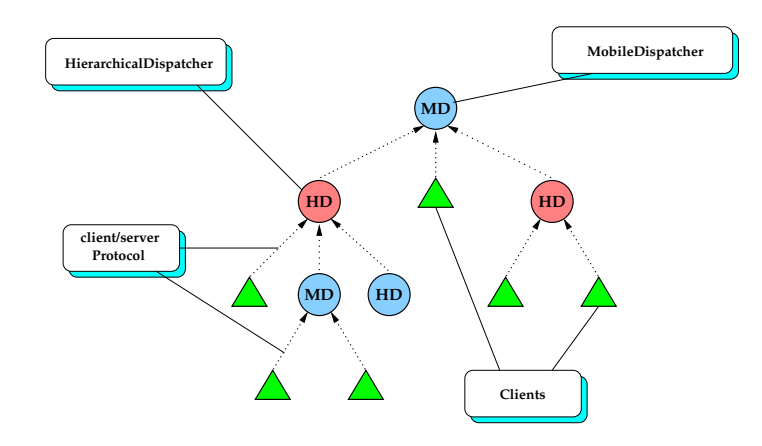

Figure 4.4: *HierarchicalDispatcher* and *MobileDispatcher* work together.

We created a new kind of dispatcher, called *Mobile Dispatcher* with the ability to manage client mobility. This dispatcher is based on the *Hierar*chicalDispatcher class provided by SIENA, and adds new features oriented to mobility management. It is possible to use *MobileDispatcher* in combination with old dispatchers in order to create hybrid networks. Of course we may have networks made by only *MobileDispatchers* in which fixed clients still can use the old services. In this case every server is able to achieve clients mobility.

The first feature we added in  ${\it MobileDispatcher}$  is the *persistence* of notifications. This enables a lient to be dis
onne
ted for a while, and to re
eive all events it is interested in when it will re
onne
t (see Figure 4.5). In order to do this, we developed two new actions. The first one, called **moveOutMas**ter(), puts the client in a *suspended* mode, and asks the master server to store

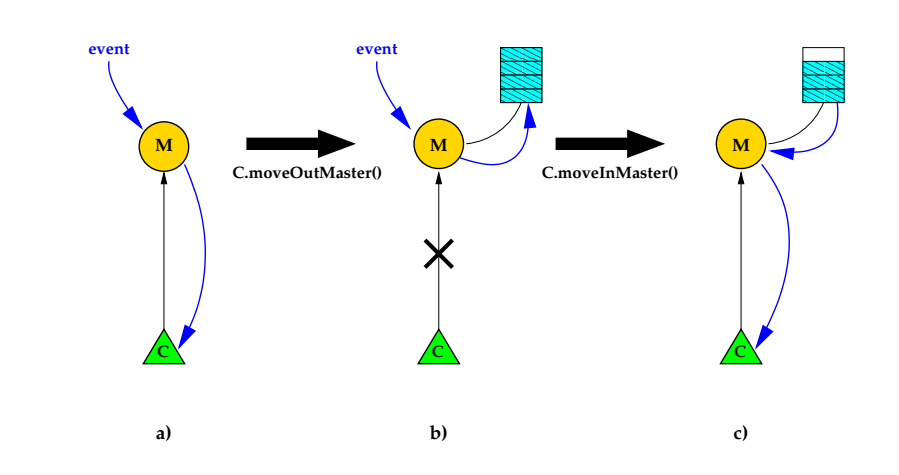

Figure 4.5: Notification persistence service.

all events that match its filters. After the disconnected period, the client will use the dual operation of  $moveOutMaster()$  (called  $moveInMaster()$ ) to reconnect. This operation allows the server to put the client back in *active* mode, and to dispatch all stored events to it. This feature results useful if client leaves, and returns to the same master server. Of course, the client could change its position during the movement, but its master server will remain the same. To ommuni
ate this hange of position to the server, the client can use the **setReceiver** (*new\_coord*) method provided by SIENA. We extend this action, by creating a new one called **moveInMaster**( $new\_coord$ ) that sets up new position, and then acts as  $moveInMaster()$ .

## 4.2.1 Implementation

The implementation of **moveOutMaster**() is really simple: when a remote client invokes the  $moveOutMaster()$ , a SENP.MVL massage, formatted in according to SIENA protocol <sup>+</sup> [3], will be sent to the master server to inform it about the Client request. Then, the server will sear
h the lient's id into its "contacts" switching it to a *movingON* mode (see Figure 4.5.a). Since this moment, every notification addressed to this client, will be stored in a private queue (see Figure 4.5.b).

<sup>&</sup>lt;sup>1</sup>A SIENA server uses a number of codes to identify requests from clients or other servers. Those requests are defined by the SIENA Event Notification Protocol (SENP). For example a publication is defined by the SENP.PUB code.

To return active, the client has to call the function  $moveInMaster()$ . This will send a SENP.MVI message to the master server that puts the client in  $movingOFF$  mode, and delivers every stored message to it (see Figure 4.5.c). If client position is changed during the disconnection periods (
lient ould be moved to another host), but it would still use the same server, client may invoke **moveInMaster**(new\_coord) where new\_coord is a PacketReceiver class (for more information refer to the SIENA API [3]). moveInMaster(new\_coord) will set up the new position in the server, by sending a SENP.MAP request, and the it will act as the **moveInMaster** $()$ . For more implementation details refer to Appendix C.1, and C.2.

### 4.3 Event Re-routing

It is reasonable to assume that a mobile client wants to move from an actual master server to another one. In fact, during the motion, it may decide to switch to a new access-point considered better than the old. In this scenario, the *notification persistence service* represent only the first step of a new set of possible solutions. As we explained above, sin
e part of the lient state is stored inside the *event service*, if a client moved from a master server to another, it must inform the *event service* in order to modify its state, and configuration. These include events routing path, client's position, and subscriptions. In fact, if a client changed a server without inform the event service, the latter will still send the notification at the old address.

In the current implementation of  $SienA$  [3] there is an available action, called  $setMaster(new_matrix)$ , that allows a client to change its master server. The single operations whi
h it performs are:

- 1. Unsubscribe all filters from *old\_master*
- 2. Dis
onne
t from old master
- 3. Connect to *new\_master*
- 4. Subscribe all filters

But, since  $\text{setMaster}(new\_master)$  is not an atomic action, some problems may occur. In fact, some events of interest for the client may be generated while the client is still disconnected, or before it re-subscribes its filters. This means that the client will lose some *notifications*.

In order to solve these problems, our idea is to store the client's notifications, and subs
riptions on the old master server throughout the swit
hing pro
edure. During this time the status of the lient should be suspended, so that the notification persistence service is active, on both old and new master server. This prevents lost events, but may create redundancy. In fact the same events ould be stored in both master servers. Moreover, after the motion the client should also be able to receive all notifications stored on the old master server. In the following Se
tion we detail our solution.

### Event Downloading 4.4

One obvious solution is to download the events stored on the old master server (called  $H$ ) from the new one (called T), and then send them to the client (called C). To do this, we add a new action, called **moveInMas-** $\textbf{ter}(dest)$ , which connects the client to the new server, subscribes all client's filter, downloads stored events from the old master server, and finally it disconnects the client from the server  $H$  (refer to Figure 4.6). Of course, this pro
edure requires some syn
hronization between master servers to avoid losing or replicating events.

In order to solve these problems, we implemented the **moveInMaster** $(T)$ procedure with the following sequence of operations. Notice that the procedure requires that the client calls the **moveOutMaster**() method before leaving the old server  $H$ :

- 1. Connect $(T)$ ;
- 2. Store $(T)$ ;
- 3. Subscribe( $\text{filters}, \text{id}$ );
- 4. Download $(H, T)$ ; MergeEvents();
- 5. Disconnect $(H)$ ;

where filters are filters subscribed by the client, and  $id$  is the identity of the client. After downloading the events  $(4)$ , T has two queues of stored

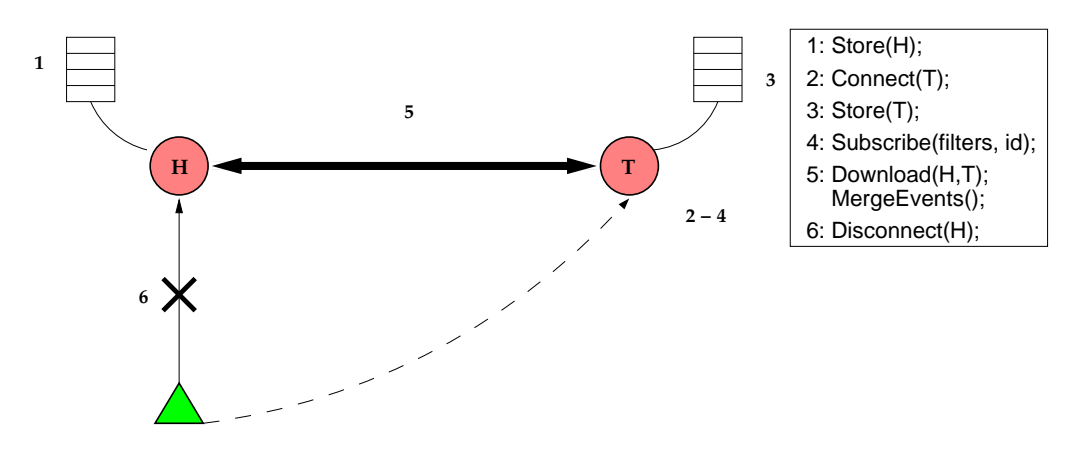

Figure 4.6:  $T$  Downloads the events stored in  $H$ 

events, many of which could be replications of the same notification. In order to remove dupli
ated events, <sup>T</sup> will merge the two queues, and sends the resulting queue to the client. The merge operation uses a simple comparison function based on the exact match of all attributes and values.

## 4.4.1 Implementation

We assume the client has invoked the **moveOutMaster**() method before it starts to move. When the client decides to return to an active status, thereby changes its master server, the client may call the moveInMas $ter(wri)$  (where uri is the address of the new server). This function will perform the following a
tions:

1. The client C sends a connection request (SENP.WHO) to the new master server  $T$  referred to by the *uri* parameter.  $T$  receives the request and creates a new MobileSubscriber in its contacts.

- 2. C sends a MoveOutMaster request (SENP.MVL) to the new master T. T receives it and puts C in movingON mode.
- 3. C re-subscribes all its *filters* to the new master server  $T$ .
- 4. C sends an Event-download request (SENP.DWL) to T. T receives it and sends an upload request (SENP.UPL) to H. H receives it and sends all events it has stored (using SENP.PRV messages) to the new master server  $T$ . When the download is completed, the server  $T$  sends a disconnect request (SENP.BYE using the C's id) to H in order to cancel all of C subscriptions from the contacts of  $H$ . Thus, the new master server  $T$  merges the downloaded events with the locally stored events and sends the result to the client  $C$ . Finally,  $T$  put the  $C$  in the movingOFF mode.

If also the position of the client  $C$  is changed during the disconnection period (it could be moved to another host), C may invoke **moveInMas** $ter(new \text{\textendash} \text{ } crit)$  where new coord is a PacketReceiver object (see the SIENA API [3]). This operation will set up the new position of C in the master T sending a SENP.MAP request, and then it will act as the **move In**-**Master**(uri). For more implementation details refer to Appendix C.2.

## 4.4.2 Observations

This solution seems solve every problem, but since SIENA delivers all filters subscribed by C throughout the master server's hierarchy (refer to Section  $2.2.3$ , there is a time gap between the filters subscription and the filters a
tivation. This time gap may be long and, if during this time <sup>T</sup> downloads the client's events stored in H (and thus disconnects C from H), there is a high probability to lose events. In fact some notifications could be generated before the filters activate but after the events download. During this interval, the notifications cannot reach T. Furthermore, in  $H$  the events persistence service is no longer active and this implies that these notifications will be lost. The duration of the activation time may depend on a number of factors, such as network congestion, SIENA workload, and others out of our control.
#### 4.5 Event Downloading With Path Test

In order to solve problems explained in the previous section, we need to synchronize the event downloading (and then the client's disconnection from the old master server) with the filters activation.

The main idea is to send a *ping* message (from the new master server  $T$ to the old server H) throughout the SIENA network and wait for a  $\text{pinq}_\text{a}$ reply. When T catches the  $ping\_ack$  message, T can download the events and disconnect the client C from H (the actions sequence is showed in Figure 4.7).

The only way to send a message through the SIENA master server's hierarchy is to build the *ping* message as a notification. Of course  $H$  must be subscribed for the *ping* and T must subscribe a filter for the *ping\_ack*.

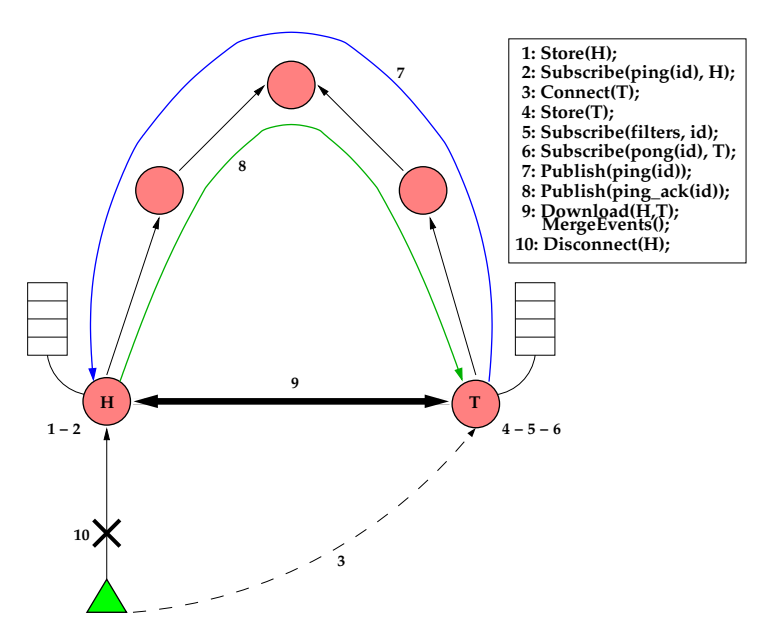

Figure 4.7: Download events stored on the old *server* with synchronization.

We implemented a new version of the **moveInMaster**( $T$ ) procedure with the following sequen
e of operations:

- 1. Connect $(T)$ ;
- 2. Store $(T)$ ;
- 3. Subscribe( $\text{filters}, \text{id}$ );
- 4. Subscribe( $ping\_ack(id), T$ );
- 5. Publish $(ping(id))$ ;
- 6. Download $(H, T)$ ; MergeEvents();
- 7. Disconnect $(H)$ :

Also in this case the procedure requires that the client  $C$  calls the **move-OutMaster**() method before leaving the old master server  $H$ . Notice that in this case, the **moveOutMaster**() method must be modified in order to enable  $H$  to catch the *ping* message and reply to it with:

- 1. Store $(H)$ ;
- 2. Subscribe( $\text{ping}(id)$ , H);
- 3. Wait $(ping(id))$ ;
- 4. Publish $(ping\_ack(id));$

This solution, based on "*ping-pong*" synchronization, seems to secure us from losing packets. Of course, since we are talking about a scalable network (such as the Internet), we have to use the expression "highly probable" instead of "secure". In fact, SIENA is not reliable, and thus some packets could be lost along the path between two consecutive SIENA master servers.

The main idea behind this implementation of the event downloading is the following: In order to receive the *ping-acknowledgement*, T must be subscribed for the *ping\_ack* event and the related filter must be active through the SIENA network. The idea is that  $T$  subscribes the filter for the ping ack, then C re-subscribed all its filters. When T receives the  $ping\_ack$  message. the others filters are also probably active. If this is true,  $T$  is able to catch all events in whi
h <sup>C</sup> is interested and store them in the appropriate queue. Thus,  $T$  can download the events stored in  $H$  and can merge them with the events locally stored. Only at this point  $T$  can disconnect the client  $C$  from the old master server  $H$  and make  $C$  active. The synchronization time-steps performed by the download pro
edure are shown in Figure 4.8.

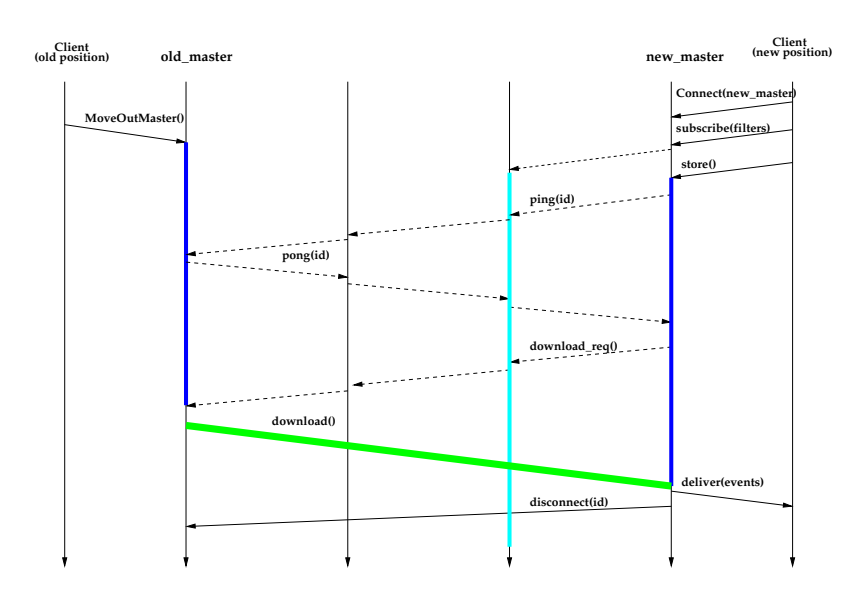

Figure 4.8: Events downloading: time-steps syn
hronization

#### 4.5.1 Implementation

We assume the client has invoked the **moveOutMaster(true)** before it starts to move. The new parameter true forces the master server  $T$  to use the Hierarchical-path test before it downloads the events. When the client calls the **moveOutMaster**(true) function, the server  $H$  creates a listener that waits for a ping message.

When the client  $C$  decides to return to an active status, it may call the moveOutMaster(*uri*, true) (where *uri* is the address of the new master server and true means that the  $C$  wants to use the Hierarchical-path test). The **moveOutMaster**( $uri$ , **true**) function will perform the following action:

- 1. Client <sup>C</sup> sends a onne
tion request (SENP.WHO) to the new master server  $T$  referred to by the *uri* parameter.  $T$  receives it and creates a new MobileSubscriber in its *contacts*.
- 2. C sends a MoveOutMaster request (SENP.MVL) to  $T$ . The master server  $T$  receives it and puts  $C$  in moving ON mode.
- 3. C re-subscribes all its *filters* to the new master server.

4. <sup>C</sup> sends an Event-download request (SENP.DWH) to the new master server T. T receives it, subscribes for the  $ping\_ack$ , sends a  $ping$ message through the SIENA dispatcher hierarchy, and waits for a reply. When the server  $H$  catches the ping,  $H$  will reply with the ping ack message. After  $T$  catches the  $\text{pinq}_a$ ck it will send an upload request  $(SENP.UPL)$  to the master server H. H receives it and will send all events it has stored (using SENP.PRV messages) to the master server  $T$ . When the download is finished,  $T$  sends a disconnect request (SENP.BYE using the C's id) to H in order to cancel all of the  $C$ 's subscriptions from the contacts of  $H$ . Thus,  $T$  merges the downloaded events with the lo
ally stored events and sends the result to the client C. Finally, the master server T puts C in the moving OFF mode.

In order to manage both a change of location and master server switching, we also added the function **moveInMaster**(new\_coord, uri, **true**) where new coord is a Packet Receiver class (refer to the SIENA API [3]). This operation will set up the new position in the master server, sending a SENP.MAP request, and then it will act as the **moveInMaster**(*uri*, **true**). For more implementation details refer to Appendix C.2.

## 4.6 Mobile Server Dis
overy

A usual problem to be solved in mobility management is how discover service servers during the motion. For instance, in wireless networks each server has a physi
al dedi
ated hannel (typi
ally a radio frequen
y) used for ontinually sending the server identifier and location. When a Mobile Station (MS) enters the zone served by a specific server, the  $MS$  catches this signal and MS can perform the server switching using information it has read. In the Internet environment, this solution is not appli
able (see Figure 4.9) be
ause a dis
onne
ted Mobile Agent does not have the possibility to re
eive any kind of message.

A simple solution we deployed is to offer a *server discovery* service to the lient. The idea is that, before its dis
onne
tion, the lient an ask

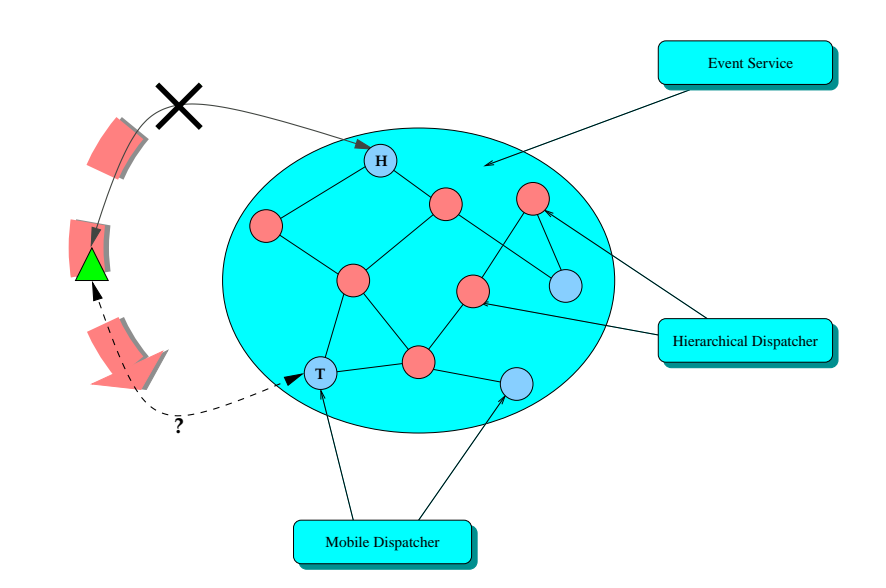

Figure 4.9: How Discover another *MobileDispatcher* 

the Siena network for a list of available hosts whi
h are able to manage the client's mobility. This new functionality, invoked by addMobileDis- $\mathbf{pattern}$  patcher  $\mathbf{Finder}(\text{Notifiable } n)$ , sends a public message from the actual client's server through the network, and every MobileDispatcher will reply to it with their own location and information. Every reply packet, caught by the source master server, will be delivered to the interested client (refer to Figure 4.10).

Of course, the *server discovery* service may be stopped at any moment by the client by invoking the removeMobileDispatcherFinder(Notifiable  $n$ ). After this operation, the mobile client has a list of available *MobileDis*pat
hers and it an hoose one of them to re
onne
t itself after the motion.

#### $4.7$ **Implementation**

This service is implemented using the standard features offered by SIENA. In fact, when a SIENA mobile server is started, it simply creates a *Notifiable* ob je
t subs
ribed for the lter

 $f_s$ : service  $= M \text{obile}$  Server Request

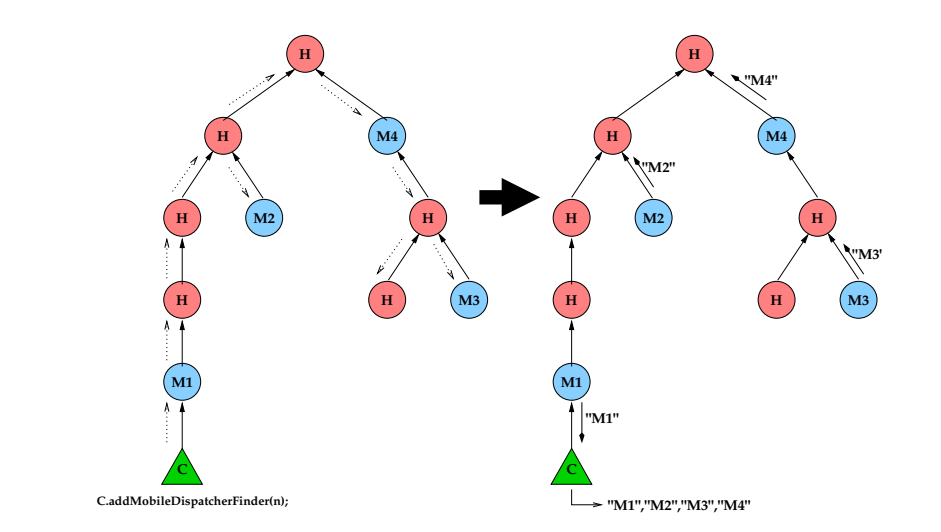

Figure 4.10: How Discover another *MobileDispatcher* 

. This filter remains active during the life cycle of this master server.

When a client wants to know where the servers that offer the mobility service are located, it may invoke addMobileDispatcherFinder(rec), where  $rec$  is the the object that will receive the notifications. This function subscribes rec for

$$
f_r
$$
: *service* = *Mobile-Server Reply*

and publishes the

$$
e_s
$$
: *service* = *Mobile Server Request*

event. the event  $e_s$  will match with  $f_s$  and, at this point, the master servers that aught this event will reply to it by generating the event

$$
e_r
$$
: service\_ = MobileServer-Reply, uri\_ = localuri, info\_ = localinfo

where *localuri* is the address of the replyer's master server, and *localinfo* ould represent some useful information about this server. This information may be specified when the server is starting up by setting the "-info  $string"$ option in the siena.StartMobile ommand. For more information refer to the

```
moveOutMaster()
moveOutMaster(boolean QoS)
```

```
moveInMaster()
\mathbf{moveInMaster}(\text{PacketReceiver } pr)moveInMaster(string uri )
moveInMaster(string uri, boolean Q \circ S)
move In Master(PacketReceiver pr, string uri){\bf moveInMaster}(PacketReceiver pr, string uri, boolean QoS)
```

```
addMobileDispatcherFinder(Notifiable rec)
removeMobileDispatcherFinder(Notifiable rec)
```
Table 4.1: Interfa
e Siena Mobility Support

 $S$ IENA implementation [3].

After that, a client may stop the search by calling the removeMo $bileDispatcherFinder(rec)$  method. This method will simply unsubscribe the rec object for the filter  $f_r$ .

#### 4.8 Observations

In Table 4.8 there are listed the APIs we added to Siena in order to support the client's mobility. Note that the parameter  $Q \circ S$  represent the Quality of Service guaranteed by the referred functions. The default value of  $Q \circ S$ is false. This means that the default kind of download does not test the hierarchical-path. If a client wants to use this specific downloading mode, it must invoke the relevant function with " $QoS=$ **true**". Obviously, the client has to choose the same QoS for the **moveOutMaster** and **moveInMaster**. For example, if it called **moveOutMaster**(false) at the old site, it must invoke  $moveInMaster(pr, uri, false)$  from the new location.

## Chapter 5

# **Conclusions**

In Se
tion 3.6 we have des
ribed our attempt at performan
e evaluations of a distributed application deployed over a wireless network. The application is hara
terized by the intera
tion of multiple lients residing at the periphery of the network, as well as by the need to deploy elements of the appli
ation deep into the network.

We evaluated the impact of deploying SIENA onto the wireless GPRS network from two different perspectives. The first was to gather data characterizing the performance of the three different low-level connectors (UDP. TCP, and keep-alive TCP) on the wireless network. The second was to compare these results with baseline data olle
ted on a lo
al-area, wired network. The data shown in Table 3.5 gives an indication of the circumstances that lead to different notification loss rates. For example, as we would expect, the highest loss rate o

urs at an error probability of 103 under the DROP errorhandling mode. We can also see that the keep-alive connector is the most sensitive to increasing error rates and decreasing quality of error-handling servi
e. By omparing these results with the baseline overhead (showed in Table 3.6) one simple thing we an note is the high overhead of TCP. In fact in the wireless case it is approximately twelve packets per notification, considerably higher than in the local-area, wired case.

To our disappointment, we were not able to find tools capable of supporting a full evaluation of this appli
ation. We were limited to the narrow evaluation of a single client interacting across the network with a single server. Nevertheless, our experience should not be taken as a criticism of Seawind. the tool that we decided to use for our evaluation. In fact, we found Seawind to be a reasonable and useful tool for its purpose.

Clearly, a need exists for a different kind of tool for wireless-network performan
e evaluation. Before embarking on the development of su
h a tool ourselves, we first plan to study the capabilities of NS-2 and its GPRS module, whi
h hold some promise for modeling and evaluating servi
es deployed deeply into a wireless network. We might in fact be able to extend them to also allow modeling and evaluation of client interaction over the network.

As we explained in Section 4, our intent was to deploy a mobility support in the Siena publish/subs
ribe middleware. This introdu
ed some problems, such as messages persistence during the client motion, notification re-routing after the movement, events downloading from the new lient's destination, that we have studied and solved. We extended the set of available operations in SIENA adding new actions specifically oriented to manage the mobility of the lients. These allow the lient to relo
ate from host to host updating its information maintained by the *event-service*. The basic operations we developed are moveOutMaster and moveInMaster. moveOutMaster allows a client to declare its intention to move and causes the event-service to suspend the delivery of notifications to that client. Of course, all events addressed to this client will be stored by the *event-service*. When the client reaches its new location, it can use the **moveInMaster** operation to reconnect to the *event-service* and retrieve all notification stored while the client was disconnected (see Section 4.8). Finally, we also added some operations that allow the client to discover other mobility-service-enabled servers available throughout the network.

The API extension we presented in Section 4.8 provide specific services for mobile clients. However we do not consider them as a definitive solution, but rather as a basis for future works. In fa
t they allow us to perform additional ase studies. One important aspe
t that we would like to study is the level of reliability provided by the new services. In particular, we

would like to quantify the probability of losing or dupli
ated messages, or of changing the their ordering [26]. As another further development, we would like to perform additional tests whi
h we believe are very important due the probabilistic nature of the errors affecting the system.

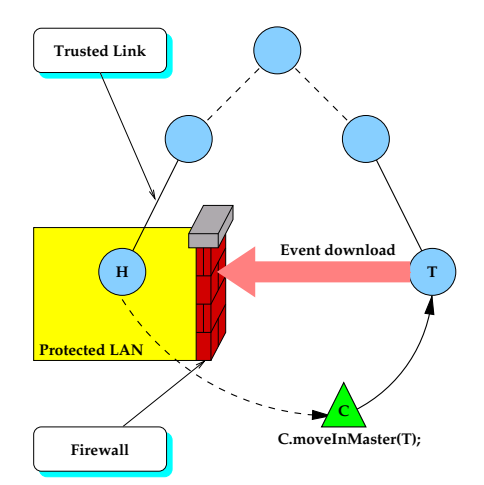

Figure 5.1: Dynamic reconfiguration using Mobile Support

It is also important to note that this solution ould not work in the presen
e of network se
urity onstraint. In fa
t, the downloading pro
ess ould be restri
ted in ase in whi
h one of two masters involved in the downloading process is located behind a network firewall (as in the scenario of Figure 5.1). We would have to study alternative solutions for cases such as this.

Since a component is unreachable during its disconnection, it cannot reeive events and thus it annot perform any kind of operation in replying to it. This may be an undesired behavior in presen
e of real-time onstraints in the system.

Finally, since in SIENA clients and masters are built using the same class and architecture, a client can also act as server. This allows us to change master for dynamically reconfiguring the SIENA network (see Figure 5.2). In fact, even if a master is usually fixed in the network, we may use the mobile capabilities (such as **moveOutMaster**() and **moveInMaster** $(uri)$ ) to momentary disconnect the master, reconfigure the SIENA network topology and reconnect it to another master avoiding lost packets.

Next milestones in these directions should be to finish the testing phase

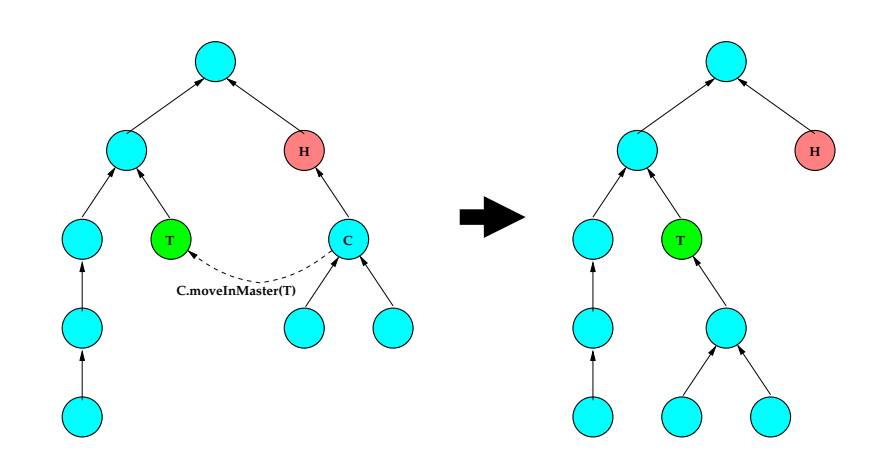

Figure 5.2: Dynamic reconfiguration using Mobile Support

and evaluate the results. Furthermore, we should understand if reliability is indeed a critical non-functional requirement in the context of mobility. After that, we would also like to experiment with mobile agents using the Siena mobility support in order to study the impa
t of the publish/subs
ribe architecture in this context. Finally we would like to combine the mobility support we deployed in SIENA with the *host mobility* for example using an adhoc network [21]. In fact, since this is completely composed by mobile hosts, its topology (and then the relations between the masters which composed it) changes quickly over the time. In a situation like this, we imagine a SIENA MobileDispat
her running in every mobile hosts and using the mobile features to manage its relation to the other omponents (this is usually referred by the term *Context Management* [29]). It would be useful to validate our solution in this s
enario and possibly study alternative solutions.

# Appendix A

# Au
tion Class Diagrams

## A.1 Seller Class Diagram

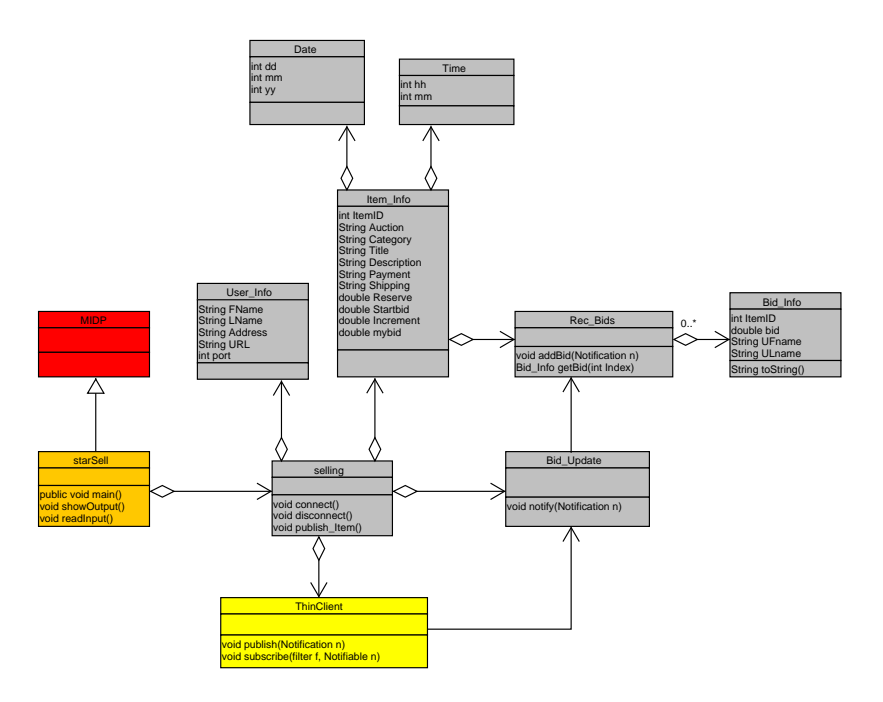

Figure A.1: Seller classes interaction.

## A.2 Buyer Class Diagram

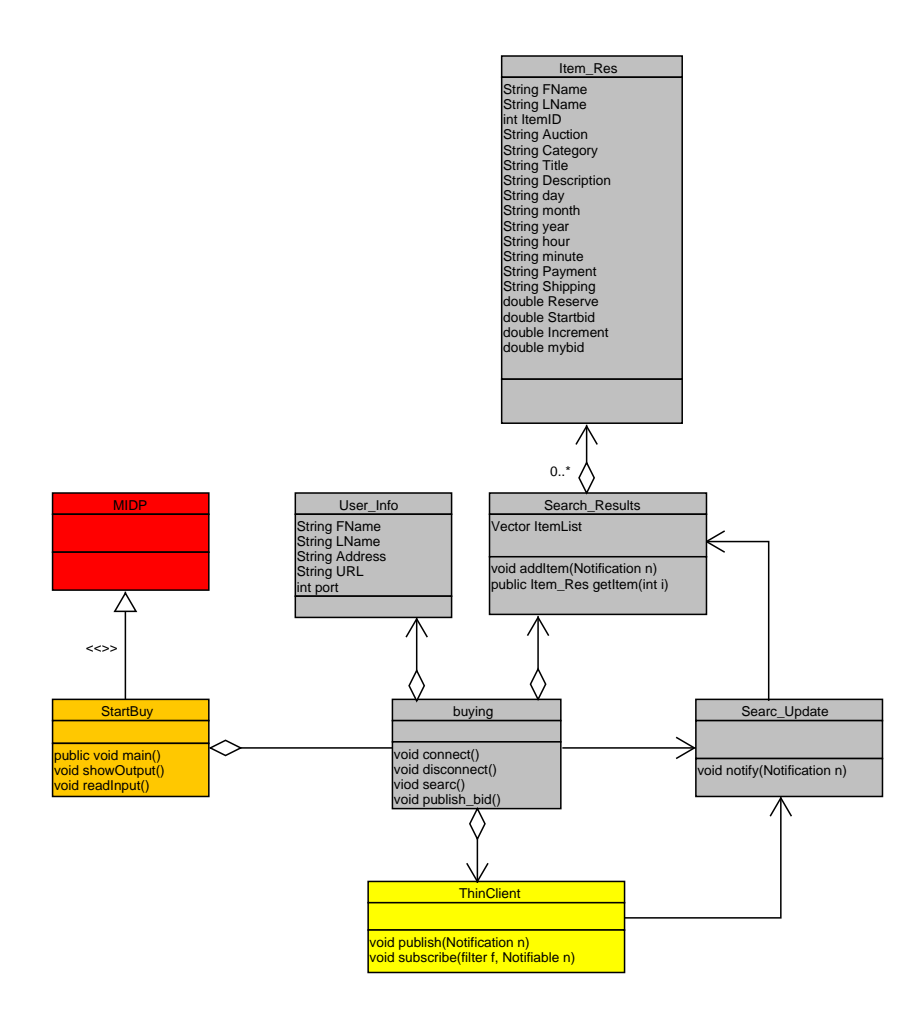

Figure A.2: Buyer classes interaction.

# Appendix B

# Seawind v3.0

Seawind enables resear
hers to emulate the behavior of wireless network using a ommon wireline lo
al area network. The emulator allows examination of data transfer of wireless network like GSM and GPRS. The ability to emulate a wireless data network gives the possibility to find enhancements in transport proto
ol and network parameters.

## B.1 Components of Seawind

The emulator acts like a black box that takes information in, handles it, and sends it out. Seawind produces output which can be investigated graphically. Figure B.1 present the logical architecture of the system. This configuration

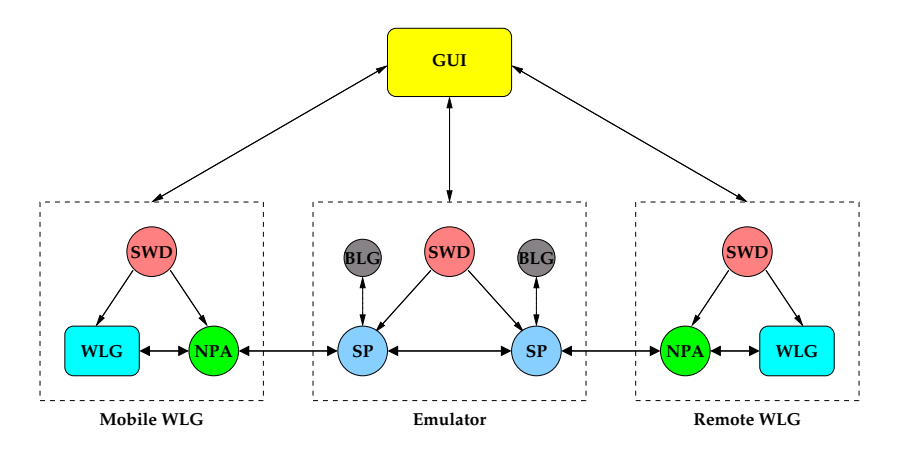

Figure B.1: Seawind Architecture.

sets up two *Simulation Psrocess* (SP) and they are located in the same network node.

### B.1.1 Graphi
al User Interfa
e (GUI)

The GUI interface interacts directly with the user and consist of a few windows in which the user can control the system.

#### B.1.2 Seawindd (SWD)

The *seawindd* is the Seawind daemon and runs in every machine where Seawind components work. It starts other components after getting coherent messages from the GUI.

### B.1.3 Workload Generator (WLG)

The WLG generates the workload used in tests run. Seawind provides for two types of WLGs: unidirectional and bidirectional  $ttep$  [34]. Other external WLGs an be used but those need to be ontrolled outside Seawind.

### B.1.4 Network Proto
ol Adapter (NPA)

If Seawind own WLG is used, the NPA is used to encapsulate the data and forward it to the SP. Vi
e versa on the other end the NPA gets data from the SP and decapsulates the data before forwarding it to the receiving WLG. In this version of Seawind there is only one type of NPA defined: the type PPP  $(Point-to-Point protocol)$  [32].

### B.1.5 Simulation Pro
ess (SP)

The simulation Process is the heart of Seawind. It affects the communication between workload generators by delaying and dropping packets according to given parameters. In addition, the SP produ
e output information whi
h describes the current communication flow.

Befor a test can be run the user needs to define the parameters and thus behavior for all the mentioned omponents. The SP parameters, like spped and error distributions, can be defined independently for the Uplink<sup>1</sup> and downlink <sup>-</sup>. After the test, the user can utilize third party tools (like  $tcpdump$  [22] and *ethereal* [7]) for analyzing the transfer.

#### $B.1.6$ Bacground load (BGL)

The ba
kground load simulates the real ommuni
ationsystem's problem that also other users utilize network resources and affect data transmitting of primary users.

#### Parameters of Seawind  $B.2$

Setting up a test with Seawind requires a number of parameters to be set in the graphi
al user interfa
e (GUI). The numerous parameters of Seawind are distributed among the different emulator system components. Every omponent has its own parameters.

The user starts the setting up by choosing different *replication sets*. A replication set defines the workload to be used, the network setup, and the number of replications. A test run can include several replication sets, which are run one after the other. The results of all repli
ation sets are written in log files.

The network setup defines the location of different Seawind components and the network subsystem parameters for both dire
tions of the transfer. The onne
tion between the WLGs and the emulator kernel an either be a TCP onne
tion or a serial link through the omputers ommuni
ation ports. PPP can be used to carry the workload from *ttcp* sender through Seawind to the *ttcp* receiver. Also background load parameters are part of SP parameters set. For more information, refer to the Seawind User Manual [25].

<sup>&</sup>lt;sup>1</sup>Uplink is the direction from the mobile station to the network server.

<sup>&</sup>lt;sup>2</sup>Downlink is the direction from the network server to the mobile station.

# Appendix C

# MobileDispat
her.java

```
//
// This file is part of Siena, a wide-area event
// notifi
ation system.
// See http://www.
s.
olorado.edu/serl/siena/
//
// Author: Mauro Caporuscio <caporusc@cs.colorado.edu>
//
// Copyright (C) 1998-2002 University of Colorado
\frac{1}{2}//
// This program is free software; you 
an redistribute
// it and/or modify it under the terms of the GNU
// General Public License
// as published by the Free Software Foundation;
// either version 2 of the License, or (at your option)
// any later version.
// This program is distributed in the hope that it will
// be useful, but WITHOUT ANY WARRANTY; without even the
// implied warranty of MERCHANTABILITY or FITNESS FOR A
// PARTICULAR PURPOSE. See the GNU General Public License
// for more details.
//
// $Id: MobileDispat
her.java,v 1.00 2002/03/05 18:51:31
// based on HierarchicalDispatcher.java, v 1.50
//
pa
kage siena;
import siena.comm.*;
import java.util.Collection;
```

```
import java.util.Set;
import java.util.HashSet;
import java.util.Map;
import java.util.Map.Entry;
import java.util.HashMap;
import java.util.List;
import java.util.LinkedList;
import java.util.Iterator;
import java.util.ListIterator;
import java.util.Vector;
import java.io.IOException;
import java.io.*;
import java.net.InetAddress;
import java.net. ServerSocket;
import java.net.Socket;
```
#### Class MobileSubscriber  $C.1$

```
\frac{1}{2}//
// this is the abstraction of the subscriber used by the
// MobileDispatcher. It represents remote as well as local
// notifiable obje
ts. In addition to that, this o
// bject keeps track of failed attempts to contact the notifiable
// object so that MobileDispatcher can periodically clean up
// its subs
riber tables.
\frac{1}{2}//
class MobileSubscriber implements PacketNotifiable {
   public short failed_attempts = 0;
   public long latest_good = 0;
   private boolean suspended = false;
   private Notifiable localobj = null;private PacketSender remoteobj = null;
   int
                          refcount = 0;private SENPPacket spkt = new SENPPacket();
   private boolean moving = false;
   private Vector storedEvents = null;
   private Vector dwlEvents = null;
```

```
private int \qquad \qquad \text{aspectedSize} \qquad \text{= -1};public final byte[] identity;
public Filter \qquad \qquad pfilter = null;
publi
 ping_pong pingpong;
public boolean bingack;
synchronized public Vector getStoredEvents(){
    return storedEvents;
}
synchronized public void movingON(){
    moving = true;}
synchronized public void movingOFF(){
    if (isLo
al())
       while(!storedEvents.isEmpty())
           {
             try {
                  lo
alobj.notify((Notifi
ation)
                                       storedEvents.remove(0));
                 \mathcal{L}}
             catch (Exception ex) {
                   handleNotifyError(ex);
                   return;
                  }
           }
    else
       while(!storedEvents.isEmpty())
           {
             try {
                   SENPPacket pkt = (SENPPacket)
                                        storedEvents.remove(0);
                   remoteobj.send(pkt.buf, pkt.encode());
                 }
             catch (Exception ex) {
                   handleNotifyError(ex);
                   return;
                  \mathcal{L}}
           \overline{1}}
    moving = false;
}
```

```
synchronized public void movingOFF(Vector stored){
    if (isLocal())
      {
         while(!stored.isEmpty())
            {
              try {
                    lo
alobj.notify((Notifi
ation)
                                                 stored.remove(0));
                   }
              catch (Exception ex) {
                     handleNotifyError(ex);
                     return;
                    }
            }
      }
    else
      {
        while(!stored.isEmpty())
            \left\{ \right.try {
                     SENPPacket pkt = (SENPPacket)
                                           storedEvents.remove(0);
                     remoteobj.send(pkt.buf, pkt.encode());
                   \mathbf{r}}
              catch (Exception ex) {
                     handleNotifyError(ex);
                     return;
                    }
            }
      }
    moving = false;
}
syn
hronized publi
 boolean dwlEvent(SENPPa
ket pkt){
    int pos = pk.ttl - 10;
    if (pkt.event == null)
           aspe
tedSize = pos;
    else
         \left\{ \right.\overline{\phantom{a}}if (dw)Events == null) dwlEvents = new Vector();
           pkt.method = SENP.PUB;
           dwlEvents.add(pkt);
```

```
}
    int a
tualsize = dwlEvents.size();
    if (actualsize == aspectedSize)
        {
          mergeEvents();
          return true;
        }
    else return false;
}
synchronized public void mergeEvents(){
    moving = false;if ( (dw1Events == null) & (storedEvents.size() == 0))
        return;
    if (dwlEvents == null)
       {
          movingOFF();
          return;
       ŀ
       }
    if (storedEvents.size() == 0)
       \sqrt{ }\simmovingOFF(dwlEvents);
          return;
       \mathbf{r}}
    for(int i = 0; i < dwlEvents.size(); i++)
       {
         SENPPacket objd = (SENPPacket) dwlEvents.get(i);
         for(int j = 0; j < storedEvents.size(); j++){
               SENPPacket objs = (SENPPacket)
                                             storedEvents.get(j);
               String str1 = objd.event.toString();
               String str2 = objs.event.toString();
               if (str1.
ompareTo(str2) == 0)
                  storedEvents.remove(j);
            \overline{ }}
       <sup>1</sup>
       }
    dwlEvents.addAll(storedEvents);
    movingOFF(dwlEvents);
ł.
}
syn
hronized publi
 boolean notify(SENPPa
ket pkt) {
```

```
if (suspended) return true;
    try {
        if (localobj != null) {
            if (moving) storedEvents.add(new
                                      Notifi
ation(pkt.event));
            else localobj.notify(pkt.event);
        } else {
            if (moving) storedEvents.add(pkt);
            else remoteobj.send(pkt.buf, pkt.encode());
        }
        failed_attempts = 0;
        return true;
    } 
at
h (Ex
eption ex) {
        handleNotifyError(ex);
        return false;
    }
}
synchronized public void notify (Notification n,
                                               byte[] our_id) {
    if (suspended) return;
    try {
        if (localobj != null) {
            if (moving) storedEvents.add(n);
            else localobj.notify(n);
        } else {
            spkt.init();
            spkt.id = our_id;spkt.method = SENP.PUB;
            spkt.event = n;
            spkt.to = identity;
            if (moving) storedEvents.add(spkt);
            else remoteobj.send(spkt.buf, spkt.encode());
        \mathbf{r}}
    } 
at
h (Ex
eption ex) {
        handleNotifyError(ex);
    }
}
synchronized public void notify(Notification [] s,
                                               byte[] our_id) {
    if (suspended) return;
```

```
try {
            if (lo
alobj != null) {
                //
                // here I purposely do not duplicate the
                // sequence for efficiency reasons.
                // Clients should never modify
                // obje
ts passed through notify().
                //
                if (moving)
                   {
                     for(int i=0; i < s.length; ++i)
                         storedEvents.add(s[i]);}
                else localobj.notify(s);
            } else {
                spkt.init();
                spkt.id = our_id;spkt.method = SENP.PUB;
                spkt.events = s;
                spkt.to = identity;
                if (moving) storedEvents.add(spkt);
                else remoteobj.send(spkt.buf, spkt.encode());
            }
        } 
at
h (Ex
eption ex) {
            handleNotifyError(ex);
        }
    }
}
```
#### $C.2$ Class MobileDispatcher

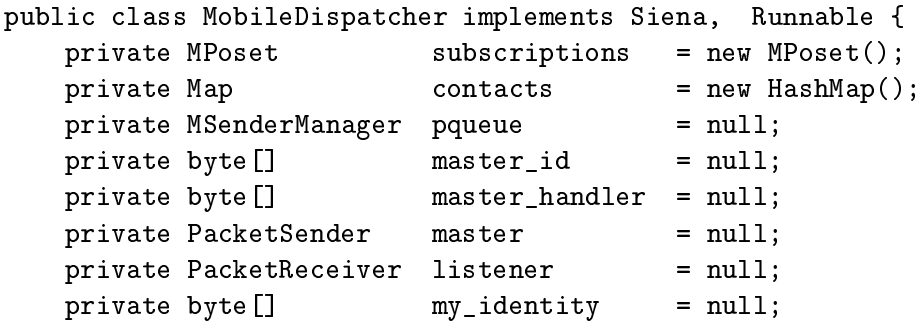

```
private List matchers = new LinkedList();
    private SENPPacket spkt = new SENPPacket();
    private byte [] sndbuf = new byte [SENP.MaxPacketLen];
    private PacketSenderFactory sender_factory;
    static private PacketSenderFactory default_sender_factory
                                     = new GenericSenderFactory();
private void pro
essRequest(SENPPa
ket req) {
        Logging.prlnlog("pro
essRequest: " + req);
        if (req == null) {
            Logging.prlnerr("pro
essRequest: null request");
            return;
        }
        if (\text{req.ttl} \leq 0) return;
        req.ttl--;
        try {
            swit
h(req.method) {

ase SENP.NOP: break;

ase SENP.PUB: publish(req); break;
                case SENP. SUB: subscribe (req); break;

ase SENP.BYE: req.pattern = null;
                                rea.fiter = null:

ase SENP.UNS: unsubs
ribe(req); break;

ase SENP.WHO: reply_who(req); break;

ase SENP.INF: get_info(req); break;

ase SENP.SUS: suspend(req); break;

ase SENP.RES: resume(req); break;

ase SENP.MAP: map(req); break;
                case SENP. CNF: configure(req); break;

ase SENP.OFF: shutdown();
                                 \frac{1}{2}//
                                 // BEGIN_UNOFFICIAL_PATCH
                                 try { Thread.sleep(500); }
                                 catch (Exception ex) {};
                                 System.exit(0);
                                 // END_UNOFFICIAL_PATCH
                                 \frac{1}{2}//
                                 break:\sim \sim \sim \sim \sim \sim \sim \sim
```
//BEGIN\_MOBILITY\_PATCH

```

ase SENP.MVL: moveoutLOW(req); break;

ase SENP.MVH: moveoutHIGH(req); break;

ase SENP.MVI: movein(req); break;

ase SENP.DWL: downloadNotifi
ationLOW(req);
                             break;

ase SENP.DWH: downloadNotifi
ationHIGH(req);
                             break;

ase SENP.UPL: uploadNotifi
ation(req); break;
               case SENP.PRV: req.ttl++; privateEvent(req);
                             break;
           //END_MOBILITY_PATCH
               default:
                  Logging.prlnerr("pro
essRequest:
                                     unknown method: " + req);
                  //
                  // 
an't handle this request (yet)
                  // ...work in progress...
                  //
           \mathbf{r}}
       } 
at
h (Ex
eption ex) {
           Logging.exerr(ex);
           //
           // log something here ...work in progress...
           //
       }
   }
//==============================================================
// MOBILITY SUPPORT PATCH
//==============================================================
//--------------------------------------------------------------
//Lo
al Requests
//--------------------------------------------------------------
    /** suspends the delivery of notifi
ation to the
    * given subs
riber n and allows the master to store
    * all notifi
ation addressed to this dispat
her .
    * This 
auses the <em>master</em> server to stop sending
    * notifi
ation to this subs
riber and to store
    * them in a queue.
    * The master 
orre
tly maintains all the existing
```

```
* subs
riptions so that the flow of notifi
ation 
an be
    * later resumed
    * (see moveIn(Notifiable n)).
    * This operation 
an be used when this
    * dispat
her, that is this virtual ma
hine, is going to be
    * temporarily dis
onne
ted from the network or somehow
      unreachable from its master server.
    \star**/**/
   synchronized public void moveOut (Notifiable n)
                          throws SienaEx
eption {
       if (n == null) return;
      MobileSubs
riber s;
       s = (MobileSubscriber) contacts.get(n);
       if (s := null) s.movingON();
   }
    /** resumes the delivery of notifi
ation to the given
    *subs
riber n.
    * This 
auses the <em>master</em> server to resume sending
      stored and new notifications to this subscriber.
       @see #moveOut(Notifiable n)
    * Csee #suspend(Notifiable n)
       @see #resume(Notifiable n)
    **/**/
   synchronized public void moveIn(Notifiable n)
                          throws SienaEx
eption {
       if (n == null) return;
      MobileSubs
riber s;
       s = (Mobile Subscripter) contacts.get(n);if (s := null) s.moving OFF();
   \mathcal{L}}
//--------------------------------------------------------------
//Remote Requests
//--------------
               \overline{\phantom{a}}synchronized private void disconnectMaster(
       byte[] omaster_handler, PacketSender omaster, String id) {
       if (omaster != null) {
          try {
              spkt.init();
```

```
spkt.method = SENP.BYE;
             spkt.id = id.getBytes();
             spkt.to = omaster_handler;
             omaster.send(spkt.buf, spkt.encode());
         } 
at
h (Pa
ketSenderEx
eption ex) {
             Logging.prlnerr("error sending packet to "
                  + master.toString() + ": " + ex.toString());
             //
             // well, what would you do in this case?
             // ...work in progress...
             \frac{1}{2}//
         \mathbf{r}}
         //master = null;//master_handler = null;
     }
}
synchronized private void moveoutLOW (SENPPacket req) {
     if (\text{req.id} == \text{null} || \text{req.tl} == 0) return;String id = new String(req.id);MobileSubs
riber s = (MobileSubs
riber)
                                       contacts.get(id);
     if (s := null) s.movingON();
 }
 synchronized private void moveoutHIGH(SENPPacket req) {
     if (\text{req.id} == \text{null} || \text{req.ttl} == 0) return;String id = new String(req.id);
     //System.out.println(id);
     MobileSubs
riber s = (MobileSubs
riber)
                                       contacts.get(id);
     if (s := null){
          s.movingON();
          try{
                s.pingpong = new ping_pong(this, s);
                s.pfitter = new Filter();s.pfilter.addConstraint("id__",id);
                s.pfilter.addConstraint("type__",
                                           "SYNC_PING");
               this.subs
ribe(s.pfilter, s.pingpong);
             }
          catch (SienaException ex)
```

```
{
               Logging.prlnerr("error subscribing ");
               Logging.exerr(ex);
            \mathbf{r}}
       }
}
synchronized private void movein (SENPPacket req) {
    if (req.id == null || req.ttl == 0) return;
    String id = new String(req.id);
    //System.out.println(id);
    MobileSubscriber s = (MobileSubscripter)MobileSubs
riber s = (MobileSubs
riber)
                                     contacts.get(id);
    if (s := null) s.moving OFF();
}
syn
hronized private void downloadNotifi
ationLOW(
                                       SENPPacket req) {
    if (\text{req.id} == \text{null} || \text{req.ttl} == 0) \text{return};String id = new String(req.id);MobileSubs
riber s = (MobileSubs
riber)
                                      contacts.get(id);
    if (s := null)\sqrt{ }\overline{\phantom{a}}//ServerSocket server;
          PacketSender oldmaster;
          try {
                 //send the server address to the OLD master
                 oldmaster =
                   sender_factory.createPacketSender(
                                   new String(req.to));
                 spkt.init();
                 spkt.method = SENP.UPL;
                 spkt.id = req.id;
                 spkt.to = oldmaster.toString().getBytes();
                 spkt.handler = listener.uri();
                 oldmaster.send(spkt.buf, spkt.encode())
               J.
               }
          catch (Exception ex) {
                 Logging.prlnerr("error
                   sending packet to " + master.toString());
                 Logging.exerr(ex);
```

```
}
        }
}
syn
hronized private void downloadNotifi
ationHIGH(
                                              SENPPacket req) {
    if (req.id == null || req.ttl == 0) return;
    String id = new String(req.id);
    MobileSubscriber s = (MobileSubscriber) contacts.get(id);
    if (s := null)\left\{ \right.\overline{\phantom{a}}try{
                s.pinga
k = false;
                s.pingpong = new ping_pong(this, s);
                s.pfilter = new Filter();
                s.pfilter.addConstraint("id__", id);
                s.pfilter.addConstraint("type__", "SYNC_PONG");
                this.subs
ribe(s.pfilter, s.pingpong);
               Notification n = new Notification();
               n.putAttribute("id__",id);
               n.putAttribute("type__","SYNC_PING");
               this.publish(n);
                int tent = 0;
               while ((!s.pingack) && (tent < 60)){
                  try{
                       Thread.sleep(1000);
                       tent++;
                     }
                  catch (java.lang.InterruptedException ex) {
                          System.out.println("interrupted");
                  }
                }
                if (tent == 60)
                   {
                     Logging.prlnerr("error dowloading");
                     return;
                   }
```
}

```
this.unsubs
ribe(s.pfilter, s.pingpong);
             }
          catch (SienaException ex)
             {
               Logging.prlnerr("error subscribing ");
               Logging.exerr(ex);
             \mathcal{L}}
          //ServerSo
ket server;
          PacketSender oldmaster;
          try {
                 //send the server address to the OLD master
                oldmaster =
                  sender_factory.createPacketSender(
                                         new String(req.to));
                spkt.init();
                spkt.method = SENP.UPL;
                spkt.id = req.id;
                spkt.to = oldmaster.toString().getBytes();
                spkt.handler = listener.uri();
                oldmaster.send(spkt.buf, spkt.encode());
              \mathbf{r}}
          catch (Exception ex) {
                Logging.prlnerr("error sending packet to " +
                                           master.toString());
                Logging.exerr(ex);
              }
        }
synchronized private void uploadNotification(SENPPacket req){
    if (\text{req.id} == \text{null} || \text{req.tl} == 0) return;String id = new String(req.id);
   MobileSubscriber s = (MobileSubscriber) contacts.get(id);
    if (s := null){
          PacketSender soc;
          try {
               //Conne
tion
               soc = sender_factory.createPacketSender(
```
}

```
new String(req.handler));
               //Downloading stored Events
               Vector storedEvents = s.getStoredEvents();
               byte p
knum = 9;
               while(!storedEvents.isEmpty())
                    {
                      p
knum ++;
                      SENPPacket prv = (SENPPacket)
                                      storedEvents.remove(0);
                      prv.method = SENP.PRV;
                      prv.ttl = p
knum;
                      prv.id = my_identity;
                      prv.to = id.getBytes();
                      prv.handler = listener.uri();
                      soc.send(prv.buf, prv.encode());
                    }
               //Download is finished
               p
knum++;
               spkt.method = SENP.PRV;
               spkt.ttl = pcknum;
               spkt.id = my_identity;
               spkt.to = id.getBytes();
               spkt.handler = listener.uri();
               spkt.event = null;
               so
.send(spkt.buf, spkt.en
ode());
              }
          catch (Exception ex) {
               Logging.prlnerr("error sending packets to "
                                 + new String(req.handler));
               Logging.exerr(ex);
              \mathcal{L}}
        }
syn
hronized private void privateEvent(SENPPa
ket req){
   if (req.id == null) return;
```

```
String id = new String(req.to);
   MobileSubs
riber s = (MobileSubs
riber)
onta
ts.get(id);
    if (s := null)if (s.dwlEvent(req))
           {
             try {
                   PacketSender old_master =
                   sender factory.createPacketSender(
                                   new String(req.handler));
                   dis
onne
tMaster(req.handler,
                                                old_master, id);
                 \mathcal{L}}
             catch (Exception ex) {
                   Logging.prlnerr("error sending packet to "
                                    + new String(req.handler));
                   Logging.exerr(ex);
                 \mathbf{r}}
            }
}
//------------------------------------------------
//Publi
 Methods
/** suspends the 
onne
tion with the master server of
* this dispat
her and allows the master to store all
* notifi
ation addressed to this dispat
her.
* This 
auses the master server to stop sending
* notifi
ation to this dispat
her and to store them
   in a queue.
\astThe master correctly maintains all the
 \astexisting subscriptions so that the flow
 \ast\starof notification can be later resumed
 * (see moveInMaster()).
 * This operation 
an be used when this
* dispat
her, that is this virtual ma
hine, is going to be
   temporarily disconnected from the network or somehow
 \star\astunreachable from its master server.
\starOparam QoS is the Quality of Service
\ast\astif true high reliability
            if false low reliability
\ast
```

```
\ast@see#suspendMaster()
 \ast* @see #resumeMaster()
    @see#moveInMaster()
 ski i
 **/
synchronized public void moveOutMaster(boolean QoS) {
    if (QoS)
       try {
             spkt.init();
             spkt.method = SENP.MVH;
             spkt.to = master_handler;
             spkt.id = my_identity;
             spkt.handler = listener.uri();
             master.send(spkt.buf, spkt.encode());
       } 
at
h (Ex
eption ex) {
             Logging.prlnerr("error sending packet to "
                                           + master.toString());
             Logging.exerr(ex);
             \frac{1}{2}//
             // of course I should do something here...
             // ...work in progress...
             //
       }
    else
       try {
             spkt.method = SENP.MVL;
             spkt.to = master_handler;
             spkt.id = my_identity;
             spkt.handler = listener.uri();
             master.send(spkt.buf, spkt.encode());
       } 
at
h (Ex
eption ex) {
             Logging.prlnerr("error sending packet to "
                                           + master.toString());
             Logging.exerr(ex);
             //
             // of course I should do something here...
             // ...work in progress...
             //
       }
\mathbf{r}}
/** suspends the 
onne
tion with the master server of
```

```
this dispatcher and allows the master to store all
 \ast\astnotification addressed to this dispatcher.
 \astsee moveInMaster(boolean QoS).
 \star@see #suspendMaster()
 \star@see#resumeMaster()* @see #moveInMaster()
 \sim see \sim see \sim**/**/
synchronized public void moveOutMaster() {
    moveOutMaster(false);
}
 /** resumes the 
onne
tion with the master server.
 * This 
auses the master server to resume sending
    stored and new notifications to this dispatcher.
 \star@see#moveOutMaster()\star\sim see \sim see \sim***/**/
synchronized public void moveInMaster() {
    try {
          spkt.init();
          spkt.method = SENP.MVI;
          spkt.to = master_handler;
          spkt.id = my_identity;
          spkt.handler = listener.uri();
          master.send(spkt.buf, spkt.encode());
    } 
at
h (Ex
eption ex) {
          Logging.prlnerr("error sending packet to "
                                          + master.toString());
          Logging.exerr(ex);
          //
          // of course I should do something here...
          // ...work in progress...
          //
    }
}
/** resumes the connection with the master server.
, since the the master server that master server.
 * This 
auses the master server to resume sending
```

```
stored and new notifications to this dispatcher.
\astThis also sets the new packet receiver for this server.
\ast* This method simply calls setReceiver(PacketReceiver, int)
    Oparam pr is the receiver
\ast\star@see#moveOutMaster()
 \star@see #setReceiver(PacketReceiver)
\star**/**/
synchronized public void moveInMaster(PacketReceiver pr) {
    try {
          setReceiver(pr);
          spkt.init();
          spkt.method = SENP.MVI;
          spkt.to = master_handler;
          spkt.id = my_identity;
          spkt.handler = listener.uri();
          master.send(spkt.buf, spkt.encode());
    } 
at
h (Ex
eption ex) {
          Logging.prlnerr("error sending packet to "
                                          + master.toString());
          Logging.exerr(ex);
          //
          // of course I should do something here...
          // ...work in progress...
          //
    }
}
/** resumes the 
onne
tion with the master server.
   This causes the master server to resume sending
\aststored and new notifications to this dispatcher.
\ast\star\astThis also sets the new server for this dispatcher.
\star\ast@param uri is the external identifier
               of the master dispatcher
\ast* (e.g., * senp://host.domain.edu:8765")
```

```
* param QoS is the Quality of Servi
e
 \astif true High reliability
           if false low reliability
\ast@see#moveOutMaster()
\star@see #setReceiver(PacketReceiver)
\star**/**/
synchronized public void moveInMaster(String uri, boolean QoS)
   throws InvalidSenderEx
eption, java.io.IOEx
eption {
   byte[] old_matrix = null;PacketSender old_master = null;
   //Ba
kup old Master
   old_master_handler = master_handler;
   old_master = master;
   //Create a new Master
   PacketSender new master =
                      sender_factory.createPacketSender(uri);
   boolean new_listener = false;
   if (listener == null) {
       setReceiver(new TCPPacketReceiver(0));
       new_listener = true;
   }
   master_handler = uri.getBytes();
   master = new_master;
   //
   // sends a WHO packet to figure out the identity of
   // the master server.
   // This dispatcher uses the "to" field of the SENP
   // pa
ket to tell the master server the handler used
   // by this server to rea
h the master server.
   // (see reply_who())
   //
   try{
        spkt.init();
        spkt.method = SENP.WHO;
        spht.t1 = 2; // round-trip
```
```
spkt.to = master_handler;
     spkt.id = my_identity;
     spkt.handler = listener.uri();
     master.send(spkt.buf, spkt.encode());
     //
     // perhaps I should sit here waiting for the
     // INF response
     // of the server
     \frac{1}{2}//
     // ...to be 
ontinued...
     \frac{1}{2}//
} 
at
h (Ex
eption ex) {
     Logging.prlnerr("error sending packet to "
                                      + master.toString());
     Logging.exerr(ex);
     master = null;master_handler = null;
     if (new_listener) {
        try {
              listener.shutdown();
        } 
at
h (Pa
ketRe
eiverEx
eption pex) {
              Logging.exerr(pex);
        }
    }
    \frac{1}{2}//
    // of 
ourse I should do something here...
    // ...work in progress...
    //
}
//Store the notification at the NEW Master
moveOutMaster();
//
// sends all the top-level subs
riptions to the new master
//
for (Iterator i = subscripts root sIterator();i.hasNext();) {
    MSubs
ription s = (MSubs
ription)i.next();
    try {
          spkt.init();
          spkt.method = SENP.SUB;
          spkt.ttl = SENP.DefaultTtl;
```

```
spkt.id = my_identity;
          spkt.handler = listener.uri();
          spkt.filter = s.filter;
          master.send(spkt.buf, spkt.encode());
    } 
at
h (Ex
eption ex) {
          Logging.prlnerr("error sending packet to "
                                     + master.toString());
          Logging.exerr(ex);
          //
          // of course I should do something here...
          // ...work in progress...
          \frac{1}{2}//
    }
}
//Download the events stored at the OLD Master
if (QoS)
 try {
        spkt.init();
        spkt.method = SENP.DWH;
        spkt.ttl = 2; // round-trip
        spkt.to = old_master_handler;
        spkt.id = my_identity;
        spkt.handler = listener.uri();
        old_master.send(spkt.buf, spkt.encode());
     \mathcal{L}}
  catch (Exception ex)
      {
       Logging.prlnerr("error sending packet to "
                                     + master.toString());
       Logging.exerr(ex);
    }
else
    try {
        spkt.init();
        spkt.method = SENP.DWL;
        spkt.ttl = 2; // round-trip
        spkt.to = old_master_handler;
        spkt.id = my_identity;
        spkt.handler = listener.uri();
        old_master.send(spkt.buf, spkt.encode());
      }
  catch (Exception ex)
```

```
{
            Logging.prlnerr("error sending packet to "
                                          + master.toString());
            Logging.exerr(ex);
        }
}
/** resumes the 
onne
tion with the master server.
   This causes the master server to resume sending
\starstored and new notifications to this dispatcher.
\ast\astThis also sets the new server for this dispatcher.
    @param uri is the external identifier
\astof the master dispatcher
 \ast* (e.g., * senp://host.domain.edu:8765")
    @see#moveOutMaster()
    @see #setReceiver(PacketReceiver)
**/**/
synchronized public void moveInMaster(String uri)
    throws InvalidSenderEx
eption, java.io.IOEx
eption {
   moveInMaster(uri, false);
}
/** resumes the 
onne
tion with the master server.
* This 
auses the master server to resume sending
   stored and new notifications to this dispatcher.
\ast* This also sets the new server and the new
   packet receiver for this dispatcher.
* This method simply 
alls setMaster(String)
* and setReceiver(PacketReceiver, int)
    Oparam pr is the receiver
\ast\ast@param uri is the external identifier
\ast
```

```
of the master dispat
her
 \ast(e.g., * senp://host.domain.edu:8765")
\ast@param QoS is the Quality of Service
\astif true High reliability
\astif false low reliability
\ast@see#moveOutMaster()
\star@see #setReceiver(PacketReceiver)
\star\star**/
synchronized public void moveInMaster(PacketReceiver pr,
                                     String uri, boolean QoS)
                               throws InvalidSenderEx
eption,
                                          java.io.IOEx
eption {
   // Change Client Location
   try {
          setReceiver(pr);
   } 
at
h (Ex
eption ex) {
          Logging.prlnerr("error sending packet to "
                                          + master.toString());
          Logging.exerr(ex);
   }
   byte[] old_matrix = null;PacketSender old_master = null;
   //Ba
kup old Master
   old_master_handler = master_handler;
   old_master = master;
   //Create a new Master
   PacketSender new master =
                       sender_factory.createPacketSender(uri);
   boolean new_listener = false;
   if (listener == null) {
        setReceiver(new TCPPacketReceiver(0));
       new_listener = true;
   }
```

```
master\_handler = uri.getBytes();
master = new_matrix;//
// sends a WHO packet to figure out the identity of the
//master server.
// This dispat
her uses the "to" field of the SENP
// pa
ket to tell the master server the handler used
// by this server to reach the master server.
// (see reply_who())
//
try {
      spkt.init();
      spkt.method = SENP.WHO;
      spt.tt1 = 2; // round-trip
      spkt.to = master_handler;
      spkt.id = my_identity;
      spkt.handler = listener.uri();
      master.send(spkt.buf, spkt.en
ode());
      //
      // perhaps I should sit here waiting for the
      // INF response
      // of the server
      //
      // ...to be 
ontinued...
      \frac{1}{2}//
} 
at
h (Ex
eption ex) {
      Logging.prlnerr("error sending packet to "
                                     + master.toString());
      Logging.exerr(ex);
      master = null;master_handler = null;
      if (new_listener) {
         try {
               listener.shutdown();
         } 
at
h (Pa
ketRe
eiverEx
eption pex) {
               Logging.exerr(pex);
         }
      }
      \frac{1}{2}//
      // of course I should do something here...
      // ...work in progress...
      //
```

```
}
//Store the notification at the NEW Master
moveOutMaster();
//
// sends all the top-level subs
riptions to the new master
\frac{1}{2}//
for(Iterator i = subs
riptions.rootsIterator();
                                            i.hasNext();) {
    MSubs
ription s = (MSubs
ription)i.next();
    try {
          spkt.init();
          spkt.method = SENP.SUB;
          spkt.ttl = SENP.DefaultTtl;
          spkt.id = my_identity;
          spkt.handler = listener.uri();
          spkt.filter = s.filter;
          master.send(spkt.buf, spkt.encode());
    } 
at
h (Ex
eption ex) {
          Logging.prlnerr("error sending packet to "
                                      + master.toString());
          Logging.exerr(ex);
          \frac{1}{2}//
          // of course I should do something here...
          // ...work in progress...
          //
    }
}
//Download the events stored at the OLD Master
if (QoS)
  try {
        spkt.init();
        spkt.method = SENP.DWH;
        spkt.ttl = 2; // round-trip
        spkt.to = old_master_handler;
        spkt.id = my_identity;
        spkt.handler = listener.uri();
        old_master.send(spkt.buf, spkt.encode());
      }
  catch (Exception ex)
```

```
{
            Logging.prlnerr("error sending packet to "
                                           + master.toString());
            Logging.exerr(ex);
          \mathbf{r}}
      try {
            spkt.init();
            spkt.method = SENP.DWL;
            spkt.ttl = 2; // round-trip
            spkt.to = old_master_handler;
            spkt.id = my_identity;
            spkt.handler = listener.uri();
            old_master.send(spkt.buf, spkt.encode());
          }
      catch (Exception ex)
          {
            Logging.prlnerr("error sending packet to "
                                           + master.toString());
            Logging.exerr(ex);
          \mathcal{L}}
}
/** resumes the 
onne
tion with the master server.
\starThis causes the master server to resume sending
\aststored and new notifications to this dispatcher.
\ast\astThis also sets the new server and the new
   packet receiver for this dispatcher.
\ast* This method simply 
alls setMaster(String)
 * and setReceiver (PacketReceiver, int)
    Oparam pr is the receiver
\ast@param uri is the external identifier
 \astof the master dispatcher
               * (e.g., * senp://host.domain.edu:8765")
 \star\star@see#moveOutMaster()\ast* see #moveOutMaster()
    @see #setReceiver(PacketReceiver)
 \ast
```

```
**/
synchronized public void moveInMaster(PacketReceiver pr,
                                                   String uri)
                               throws InvalidSenderEx
eption,
                                          java.io.IOEx
eption {
   moveInMaster(pr, uri, false);
}
/** starts the Mobility server sear
h.
 * This method simply subscribes the ''Notifiable n''
 * for a spe
ial filter.
    @param n is the object will receive the search results
 \star**/
synchronized public void addMobileDispatcherFinder(
                         Notifiable n) throws SienaEx
eption {
   Filter f = new Filter();f.addConstraint("servive__","Mobile_Server_replay__");
    subscribe(f,n);
    Notifi
ation e = new Notifi
ation();
    e.putAttribute("servive__","Mobile_Server_request__");
   publish(e);
}
 /** stop the Mobility server sear
h.
 * This method simply unsubscribes the ''Notifiable n''
 * for a spe
ial filter.
    Oparam n is the object receiving the search results
 \star\star**/**/
synchronized public void removeMobileDispatcherFinder(
                         Notifiable n) throws SienaEx
eption {
```

```
Filter f = new Filter();
        f.addConstraint("servive__","Mobile_Server_replay__");
        unsubscribe(f,n);
    }
     /** start info sending about this dispatcher.
     * This method simply subs
ribes this dispat
her
     * for a spe
ial filter representing a servi
e request.
        @param s is the information about this dispatcher.
     \ast**/
    public void StartAvailability (String s)
                                            throws SienaEx
eption {
        ServiceReplay sr = new ServiceReplay(this, s);
       Filter f = new Filter();
        f.addConstraint("servive__","Mobile_Server_request__");
        subscribe(f, sr);
    }
}
//================================================================

lass ping_pong implements Notifiable{
    MobileSubs
riber ms;
    MobileDispat
her md;
    publi
 ping_pong(MobileDispat
her d, MobileSubs
riber s){
     ms = s;md = d;\mathbf{r}}
    public void notify(Notification[] s) throws SienaException {
    }
```
}

```
public void notify (Notification n) throws SienaException {
        String type = n.getAttribute("type__").toString();
        if (type.
ompareTo(new
                     AttributeValue("SYNC_PONG").toString()) == 0)
            ms.pingack = true;if (type.
ompareTo(new
                     AttributeValue("SYNC_PING").toString()) == 0)
           \sqrt{ }\overline{\phantom{a}}Notifi
ation e = new Notifi
ation();
             e.putAttribute("id__",new String(ms.identity));
             e.putAttribute("type__","SYNC_PONG");
             md.publish(e);
           }
    }

lass Servi
eReplay implements Notifiable{
    String info:
   MobileDispat
her md;
   public ServiceReplay(MobileDispatcher m, String s){
     md = m;info = s;}
   public void notify(Notification[] s) throws SienaException {
    \mathcal{L}}
   public void notify (Notification n) throws SienaException {
        Notification e = new Notification();
        e.putAttribute("servive__","Mobile_Server_replay__");
        e.putAttribute("uri__",new String(md.getReceiver().uri()));
        e.putAttribute("info__",info);
        md.publish(e);
```
 $\overline{\phantom{a}}$ 

 $\overline{\phantom{a}}$ 

## **Bibliography**

- [1] G. Brasche and B. Walke. Concept, services and protocols for the new GSM Phase 2+ General Packet Radio Service. Technical report, IEEE Communications Magazine, 1997.
- [2] L. Cardelli and A. D. Gordon. Mobile Ambients. Theoretical Computer Science, 2000.
- [3] A. Carzaniga. Siena 1.3.0 Api Documentation. www.cs.colorado.edu/ $\sim$ carzanig/siena/. Copyright ©2000-2002 University of Colorado.
- [4] A. Carzaniga, G. Picco, and G. Vigna. Designing Distributed Applications with Mobile Code Paradigms. In Proceedings of the  $19^{th}$  International Conference on Software Engineering, pages 22-32, Boston, Massachusetts, May 1997.
- [5] A. Carzaniga, D. S. Rosenblum, and A. L. Wolf. Achieving Scalability and Expressiveness in an Internet-Scale Event Notification Service. In Proceedings of the Nineteenth Annual ACM Symposium on Principles of Distributed Computing, pages 219–227, Portland, OR, July 2000.
- [6] A. Carzaniga, D. S. Rosenblum, and A. L. Wolf. Design and Evaluation of a Wide-Area Event Notification Service. ACM Transactions on Computer Systems, 19(3):332-383, Aug. 2001.
- [7] G. Combs. The Ethereal Network Analyzer. UNIX manual. Available from www.ethereal.com.
- [8] D. E. Comer. *Internetworking with TCP/IP*, volume Volume I Principles, protocols and architecture. Prentice Hall, third edition edition, 1995.
- [9] G. Cugola, C. Ghezzi, G. P. Picco, and G. Vigna. Analyzing Mobile Code Languages. In Mobile Object Systems: Towards the Programmable *Internet*, pages 93–110. Springer-Verlag: Heidelberg, Germany, 1997.
- [10] E. Durocher and I. Filotti. Native Code Migration over a Heterogeneous Network - An Efficient Approach to Process Migration.
- [11] Ericsson Mobility World. GATE II. www.ericsson.com/mobilityworld/.
- [12] ETSI. GSM 03.60: Digital cellular telecommunications system (Phase 2+); General Packet Radio Service (GPRS); Service Description; Stage 2.
- [13] ETSI. GSM 03.64: Digital cellular telecommunications system (Phase 2+); General Packet Radio Service (GPRS); Overall description of the GPRS radio interface.
- [14] ETSI. GSM 08.18: Digital cellular telecommunications system (Phase 2+); General Packet Radio Service (GPRS); Base Station System (BSS) - Serving GPRS Support Node (SGSN) - BSS GPRS Protocol (BSSGP).
- [15] ETSI. GSM 09.60: Digital cellular telecommunications system (Phase 2+); General Packet Radio Service (GPRS); GPRS Tunneling Protocol (GTP) across the Gn and Gp Interface.
- [16] K. Fall and K. Varadhan. The ns Manual. The VINT Project, November 2001. A Collaboration between researchers at UC Berkeley, LBL. USC/ISI and Xerox PARC.
- [17] A. Fugetta, G. Picco, and G. Vigna. Understanding Code Mobility. IEEE Transaction on Software Engineering, 24(5), 1998.
- [18] General Magic. Telescript Language Reference, Oct 1995.
- [19] E. Giguere.  $Java^{TM}$  2 Micro Edition. Professional Developer's Guide. John Wisley & Son, release 1.0 edition, 2001.
- [20] Internet Engineering Task Force. Internet Printing Protocol (IPP). www.ietf.org/html.
harters/ippharter.html.
- [21] Internet Engineering Task Force. Mobile Ad-Hoc Networks (MANET) WG Charter. www.ietf.org/html.charters/manet-charter.html.
- [22] V. Jacobson, C. Leres, and S. McCanne. tcpdump dump traffic on a network. UNIX manual. Available from www.t
pdump.org.
- [23] R. Jain. GPRS Simulations using ns-Network Simulator. PhD thesis, Department of Electrical Engineering, Indian Institute of Technology -Bombay, June 2001.
- [24] M. Kojo, A. Gurtov, J. Manner, P. Sarolahti, and K. Raatikainen. Seawind: a Wireless Network Emulator. University of Helsinki, Finland.
- [25] M. Kojo, A. Gurtov, J. Manner, P. Sarolahti, and K. Raatikainen.  $Sea$ wind v3.0 User Manual. University of Helsinki, Finland, September 2001.
- [26] L. Lamport. Time, clocks, and the ordering of events in a distributed system, 1978.
- [27] Motorola Wireless Development Centre. The Motorola GPRS Emulator. developers.motorola.
om/developers/wireless/global/uk/emulator.htm.
- [28] M. Mouly and M. Pautet. Current Evolution of the GSM Systems. Te
hni
al report, IEEE Pers. Commun., 1995.
- [ $29$ ] A. L. Murphy, G.-C. Roman, and G. P. Picco. Coordination and Mobility. In A. Omicini and F. Zambonelli and M. Klusch and R. Tolksdorf, editor, *Coordination of Internet Agents: Models*, *Technologies*, and Ap $plications$ , pages  $254-273$ . Springer, 2000.
- [30] Nokia. Nect Act Planner. www.nokia.com/networks/services/netact/netact\_planner/.
- [31] G.-C. Roman, G. P. Picco, and A. L. Murphy. Software Engineering for Mobility: A Roadmap. In A. Finkelstein, editor, The Future of Software Engineering, pages 241–258. ACM Press, 2000. Invited contribution.
- [32] W. Simpson. The Point-to-Point Protocol (PPP). Request for Comments, July 1994. RFC 1661.
- [33] J. Stamos and D. Gifford. Remote Evaluation. ACM Trans. on Programming Languages and System, pages 537–565, October 1990.
- [34] R. Stine. FYI on a network management tool catalog: Tools for monitoring and debugging TCP/IP internets and interconnected devices. Request for Comments, Apr. 1990. RFC 1147.
- [35] Sun Microsystem. The Java Language Specification, Oct 1995.
- [36] The Source for Java Technology. Java<sup>TM</sup> 2 Platform Micro Edition. Available from java.sun.
om/j2me/.
- [37] The Source for Java Technology. Java<sup>TM</sup> 2 Platform Micro Edition, Wireless Toolkit. Available from java.sun.com/products/j2mewtoolkit/.
- [38] The Source for Java Technology. Java<sup>TM</sup> 2 Platform Standard Edition. Available from java.sun.
om/j2se/.
- [39] D. Wong, N.Paciorek, and D. Moore. Java-based Mobile Agents. Communication of the ACM, pages  $92-102$ , 1999.